# Functional Programming with Haskell

CSC 372, Spring 2014 The University of Arizona William H. Mitchell whm@cs

CSC 372 Spring 2014, Haskell Slide 1

# Programming Paradigms

CSC 372 Spring 2014, Haskell Slide 2

### Paradigms

Thomas Kuhn's *The Structure of Scientific Revolutions* describes a *paradigm* as a scientific achievement that is...

- "...sufficiently unprecedented to attract an enduring group of adherents away from competing modes of scientific activity."
- "...sufficiently open-ended to leave all sorts of problems for the redefined group of practitioners to resolve."

Kuhn cites works such as Newton's *Principia*, Lavoisier's *Chemistry*, and Lyell's *Geology* as serving to document paradigms.

### Paradigms, continued

Kuhn also wrote,

*"[I take] paradigms to be universally recognized scientific achievements that for a time provide model problems and solutions to a community of practitioners."* 

A paradigm has a world view, a vocabulary, and a set of techniques that can be applied to solve a problem.

A paradigm provides a conceptual framework for understanding and solving problems.

### The procedural programming paradigm

From the early days of programming into the 1980s the dominant paradigm was *procedural programming*:

Programs are composed of bodies of code (procedures) that manipulate individual data elements or structures.

Much study was focused on how best to decompose a large computation into a set of procedures and a sequence of calls.

Languages like FORTRAN, COBOL, Pascal, and C facilitate procedural programming.

Java programs with a single class are typically examples of procedural programming.

### The object-oriented programming paradigm

In the 1990s, object-oriented programming became the dominant paradigm. Problems are solved by creating systems of objects that interact.

"*Instead of a bit-grinding processor plundering data structures, we have a universe of well-behaved objects that courteously ask each other to carry out their various desires."* —Dan Ingalls

Study shifted from how to decompose computations into procedures to how to model systems as interacting objects.

Languages like C++ and Java facilitate use of an objectoriented paradigm.

### The influence of paradigms

The programming paradigm(s) we know affect how we approach problems.

If we use the procedural paradigm, we'll first think about breaking down a computation into a series of steps.

If we use the object-oriented paradigm, we'll first think about we modeling the problem with a set of objects and then consider their interactions.

Language support for programming paradigms

If a language makes it easy and efficient to use a particular paradigm, we say that the language supports the paradigm.

What language features are required to support procedural programming?

• The ability to break programs into procedures.

What language features does OO programming require, for OO programming as you know it?

- Ability to define classes that comprise data and methods
- Ability to specify inheritance between classes

# Multiple paradigms

Paradigms in a field of science are often incompatible. Example: geocentric vs. heliocentric model of the universe

Can a programming language support multiple paradigms? Yes! We can do procedural programming with Java.

The programming language Leda fully supports the procedural, imperative, object-oriented, functional, and logic programming paradigms.

Wikipedia's Programming\_paradigm cites 60+ paradigms!

But, are "programming paradigms" really paradigms by Kuhn's definition or are they just characteristics?

The imperative paradigm has its roots in programming at the machine level, usually via assembly language. The imperative programming paradigm

Machine-level programming:

- Instructions change memory locations or registers
- Instructions alter the flow of control

Programming with an imperative language:

- Expressions compute values based on memory contents
- Assignments alter memory contents
- Control structures guide the flow of control

### The imperative programming paradigm

Both the procedural and object-oriented paradigms typically make use of the imperative programming paradigm.

Two fundamental characteristics of languages that support the imperative paradigm:

- "Variables"—data objects whose values typically change as execution proceeds.
- Support for iteration—a "while" control structure, for example.

### Imperative programming, continued

Here's an imperative solution in Java to sum the integers in an array:

```
 int sum(int a[]) 
 { 
    int sum = 0;
    for (int i = 0; i < a. length; i++)
       sum += a[i]; return sum;
```
}

The for loop causes i to vary over the indices of the array, as the variable sum accumulates the result.

How can the above solution be improved?

### Imperative programming, continued

With Java's "enhanced for", also known as a for-each loop, we can avoid array indexing.

```
 int sum(int a[]) 
 { 
    int sum = 0;
     for (int val: a) 
       sum += val;
      return sum; 
 }
```
Is this an improvement? If so, why?

Can we write sum in a non-imperative way?

Imperative programming, continued

We can use recursion instead of a loop, but...ouch!

```
int sum(int a[]) \{ return sum(a, 0); \}
```

```
int sum(int a[], int i)
 { 
    if (i == a.length) return 0; 
      else 
       return a[i] + sum(a, i+1);
   }
```
Wrt. correctness, which of the three versions would you bet your job on?

### Sidebar: The level of a paradigm

Programming paradigms can apply at different levels:

- Making a choice between procedural and object-oriented programming fundamentally determines the high-level structure of a program.
- The imperative paradigm is focused more on the small aspects of programming—how code looks at the line-by-line level.

Java combines the object-oriented and imperative paradigms.

The procedural and object-oriented paradigms apply to *programming in the large*.

The imperative paradigm applies to *programming in the small*.

Java methods can be classified as imperative or *applicative*. Imperative vs. applicative methods in Java

- An imperative method changes an object. "Change this."
- An applicative method produces a new object. "Make me a such and such from this."

In some cases we have an opportunity to choose between the two.

Consider a Java class representing a 2D point: Imperative vs. applicative methods, continued

```
class Point { 
   private int x, y; 
}
```
An imperative method to translate by an x and y displacement:

```
public void translate(int dx, int dy) { 
    x += dx; y += dy;
 }
```
An applicative translate:

```
public Point translate(int dx, int dy) { 
    return new Point(x + dx, y + dy);
}
```
What are the pros and cons?

Imagine a Line class, whose instances are constructed with two Points. Imperative vs. applicative methods, continued

What's the following code doing?

```
Point end = p.clone();
 end.translate(10,20); 
Line L = new Line(p, end);
```
How about this code? (using an applicative translate())

Line  $L = new Line(p, p. translate(10, 20));$ 

Are methods on Java strings imperative or applicative?

### Side effects

An expression is a sequence of symbols that can be evaluated to produce a value. Here's a Java expression:

 $i + j * k$ 

If evaluating an expression also causes a value somewhere to change, we say that expression has a *side effect*.

Here's a Java expression with a side effect:

 $i + j + + * k$ 

Do these two expressions have the same value?

What's the side effect?

### Side effects, continued

Which of these Java expressions have a side effect?

 $x = 10$ 

p1.translate(10, 20) // Consider both!

```
"testing".toUpperCase()
```
L.add("x"), where L is an ArrayList

### System.out.println("Hello!")

A machine language side effect: Loading a register might set a condition code.

### Side effects, continued

Side effects are a hallmark of imperative programing.

Programs written in an imperative style are essentially an orchestration of side effects.

Can we program without side effects?

# The Functional Paradigm

CSC 372 Spring 2014, Haskell Slide 22

### The functional programming paradigm

One of the cornerstones of the functional paradigm is writing functions that are like pure mathematical functions, which:

- Map values from a domain set to unique values in a range set
- Can be combined to produce more powerful functions
- Have no side effects

Ideally, functions are specified with notation that's similar to what you see in math books—cases and expressions.

### Functional programming, continued

Other characteristics of the functional paradigm:

- Values are never changed but lots of new values are created.
- Recursion is used in place of iteration.
- Functions are values. Functions are put into in data structures, passed to functions, returned from functions, and lots of temporary functions are created.

Based on the above, how well would Java support functional programming? How about C?

# Haskell basics

CSC 372 Spring 2014, Haskell Slide 25

### What is Haskell?

Haskell is a pure functional programming language. It has no imperative features.

Was designed by a committee with the goal of creating a standard language for research into functional programming.

First version appeared in 1990. Latest version is known as Haskell 2010.

Is said to be *non-strict*—it supports *lazy evaluation*.

It is not object-oriented in any way.

My current opinion: it has a relatively large mental footprint.

### Haskell resources

#### Website: haskell.org All sorts of resources!

Books: (on Safari, too) *Learn You a Haskell for Great Good!*, by Miran Lipovača http://learnyouahaskell.com (I'll call it GG.)

*Real World Haskell*, by O'Sullivan, Stewart, and Goerzen http://realworldhaskell.org (I'll call it RWH.)

*Programing in Haskell*, by Hutton Note: See appendix B for mapping of non-ASCII chars!

Haskell 2010 Report (I'll call it H10.) http://haskell.org/definition/haskell2010.pdf

### Interacting with Haskell

On lectura we can interact with Haskell by running ghci:

```
$ ghci
GHCi, version 7.4.1: ...more... :? for help 
Loading package ghc-prim ... linking ... done. 
Loading package integer-gmp ... linking ... done. 
Loading package base ... linking ... done. 
>
```
With no arguments, **ghci** starts a read-eval-print-loop (REPL) expressions that we type at the prompt  $(>)$  are evaluated and the result is printed.

Note: the standard prompt is **Prelude** > but I've got :set prompt "> " in my  $\sim$ / ghci file.

### Interacting with Haskell, continued

Let's try some expressions with ghci:

 $> 3+4$ 7

 $> 3 * 4.5$ 13.5

```
> (3 > 4) || (5 < 7)True
```
 $> 2 \wedge 200$ 160693804425899027554196209234116260252220299378 2792835301376

 $>$  "abc" ++ "xyz" "abcxyz"

### Interacting with Haskell, continued

We can use : help to see available commands:

```
> :help 
 Commands available from the prompt: 
  <statement> evaluate/run <statement> 
  : repeat last command 
 :{\n n. lines..\n?}\n multiplication
```
The command : set +t causes types to be shown:

```
> :set +t> 3+47 
it :: Integer
```
*...lots more...* 

"::" is read as "has type". The value of the expression is "bound" to the name it.

### Interacting with Haskell, continued

We can use it in subsequent computations:

 $> 3+4$ 7 it :: Integer  $>$  it + it \* it 56 it :: Integer  $>$  it  $/$ = it False it :: Bool

# Getting Haskell

CSC 372 Spring 2014, Haskell Slide 32

### Getting Haskell

You can either get Haskell for your machine or use Haskell on lectura.

To work on your own machine, get a copy of the Haskell Platform for your operating system from haskell.org.

On OS X, I'm using *Haskell Platform 2013.2.0.0 for Mac OS X, 64 bit* from www.haskell.org/platform/mac.html

On Windows, use *Haskell Platform 2013.2.0.0 for Windows* from http://www.haskell.org/platform/windows.html

You'll need an editor that can create plain text files. Sublime Text is very popular.

### Using Haskell on lectura

To work on lectura from a Windows machine, you might login with PuTTY.

#### OS X, do sshYOUR-NETID@lectura.cs.arizona.edu

You might edit Haskell files on lectura with **vim**, **emacs**, or **nano** (ick!), or use something like gedit on a Linux machine in a CS lab.

Alternatively, you might edit on your machine with something like Sublime Text and use a synchronization tool (like WinSCP on Windows) to keep your copy on lectura constantly up to date.

If you go the route of editing on your machine and running on lectura, let us know if you have trouble figuring out how to do automatic synchronization—we can help! It's a terrible waste of time to do a manual copy of any sort in the middle of your edit/run cycle.

# Getting and running PuTTY

If you Google for "putty", the first hit should be this:

PuTTY Download Page

• www.chiark.greenend.org.uk/~sgtatham/ putty/download.html

Download **putty.exe**. It's just an executable—no installer!

#### **Binaries**

The latest release version (beta 0.63). fixed the bug, before reporting it to me

#### For Windows on Intel x86

PuTTY: putty.exe PuTTYtel: puttytel.exe **PSCP:** pscp.exe

### PuTTY, continued

### Click on putty.exe to run it. In the dialog that opens, fill in lec.cs.arizona.edu for Host Name and click Open.

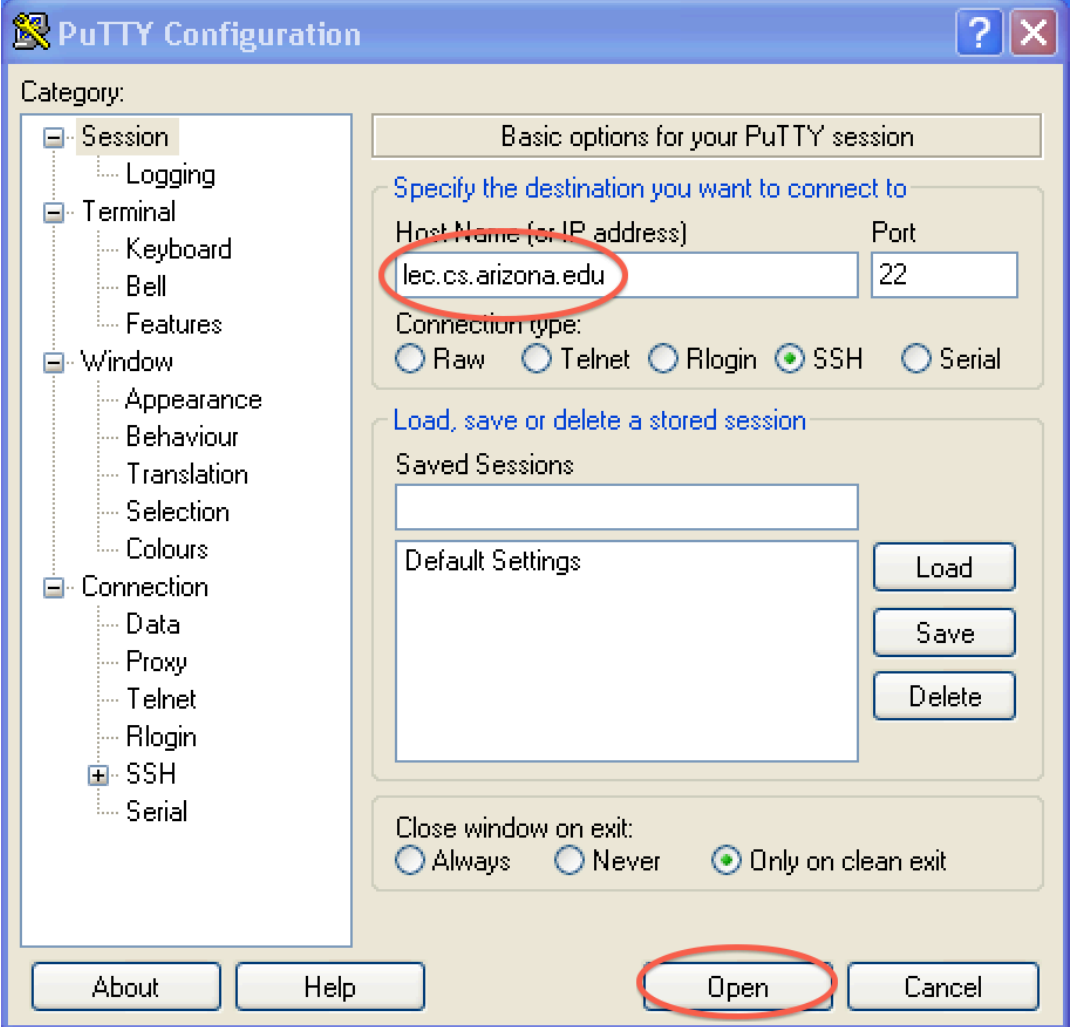
# ghci on lectura

### Login to lectura using your UA NetID. Run ghci, and try some expressions:

```
P lectura.cs.arizona.edu - PuTTY
lectura \sim 5003 $ ghci
GHCi, version 7.4.1: http://www.haskell.org/ghc/ :? for help
Loading package ghc-prim ... linking ... done.
Loading package integer-gmp ... linking ... done.
Loading package base ... linking ... done.
> 3 + 47
> "abc" ++ "xyz"
"abcxyz"
> 2 ^ 200
1606938044258990275541962092341162602522202993782792835301376
> (control-D to exit)
Leaving GHCi.
lectura ~ 5004$
```
Go to http://cs.arizona.edu/computing/services and use "Reset my forgotten Unix password" if needed.

# Functions and function types

CSC 372 Spring 2014, Haskell Slide 38

# Calling functions

#### In Haskell, *juxtaposition* indicates a function call:

> negate 3 -3 it :: Integer > even 5 False it :: Bool > pred 'C' 'B' it :: Char > signum 2 1 it :: Integer

Note: These functions and many more are defined in the Haskell "Prelude", which is loaded by default when ghci starts up.

# Calling functions, continued

Function call with juxtaposition is left-associative.

signum negate 2 means (signum negate) 2. It's an error:

```
> signum negate 2 
<interactive>:40:1: 
   No instance for (Num (a0 -> a0)) arising from a 
use of `signum'
```
We add parentheses to call negate 2 first: > signum (negate 2) -1 it :: Integer

...

# Calling functions, continued

Function call with juxtaposition has higher precedence than any operator.

```
> negate 3+4 
1 
it :: Integer
```
negate  $3 + 4$  means (negate 3) + 4. Use parens to force + first:

```
> negate (3 + 4)-7 
it :: Integer 
> signum (negate (3 + 4))
-1 
it :: Integer
```
### Function types

Haskell's Data.Char module has a number of functions for working with characters. It provides some simple examples of function types.

> :m Data.Char -- loads module

```
> isLower 'b' 
True 
it :: Bool
> toUpper 'a' 
'A' 
it :: Char 
> ord 'A' 
65 
it :: Int
> chr 65 
'A' 
it :: Char
```
### Function types, continued

We can use gchi's : type command to see what the type of a function is:

> :type isLower isLower :: Char -> Bool

The type **Char** -> **Bool** means that the function takes an argument of type Char and produces a result of type Bool.

What are the types of **toUpper**, **ord**, and **chr**?

We can use : browse Data. Char to see everything in the module.

# Type consistency

Like most languages, Haskell requires that expressions be *typeconsistent* (or *well-typed*). Here is an example of an inconsistency:

> :type chr  $chr :: Int -> Char$ 

> :type 'x' 'x' :: Char

 $>$  chr 'x' <interactive>:32:5:

 Couldn't match expected type Int with actual type Char In the first argument of `chr', namely 'x'

chr requires its argument to be an Int but we gave it a Char. We can say that chr 'x' is *ill-typed*.

# Type consistency, continued

State whether each expression is well-typed and if so, its type.

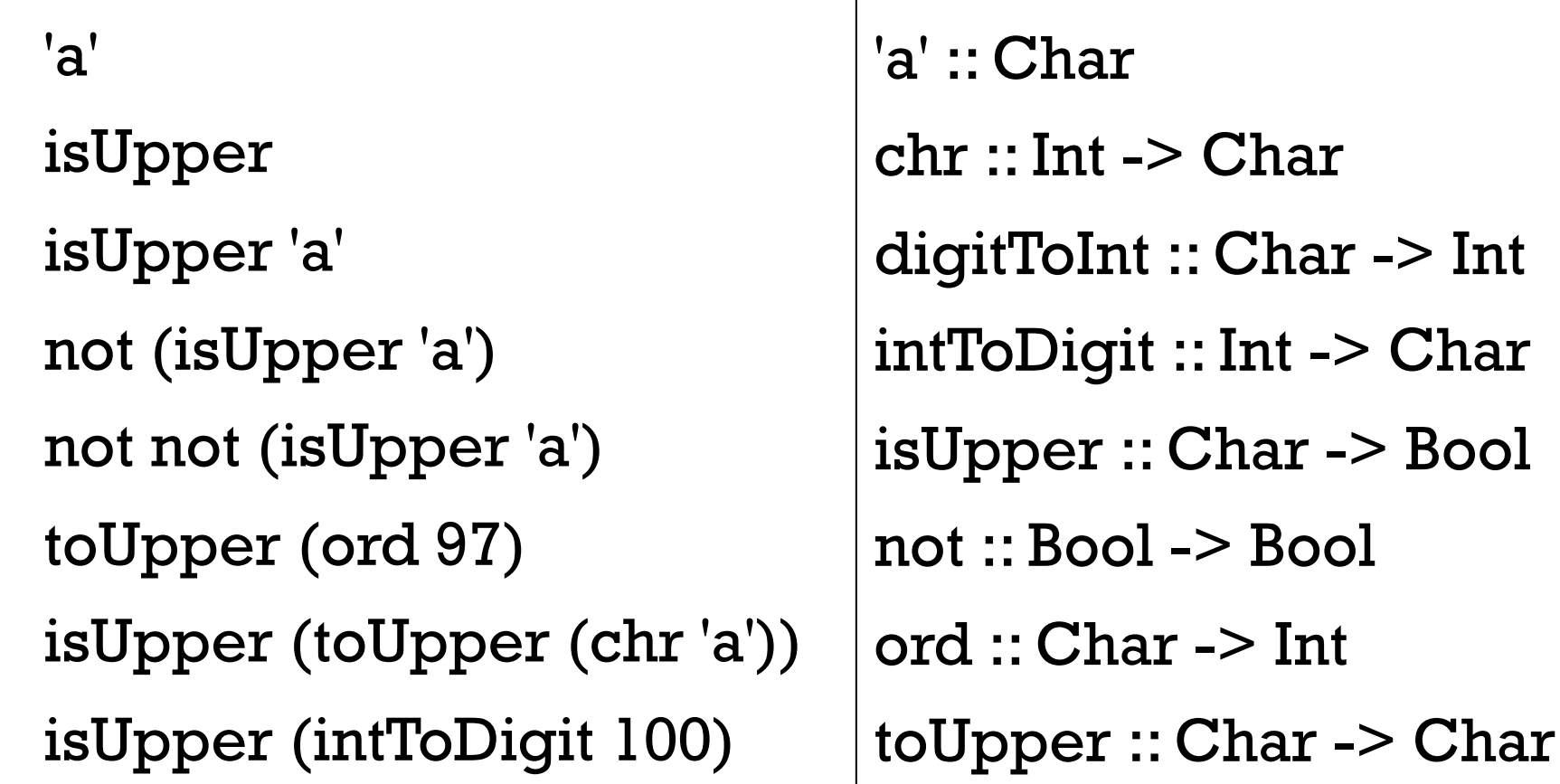

### Type consistency, continued

Recall the negate function:

> negate 5 -5 it :: Integer

> negate 5.0 -5.0 it :: Double

What is the type of negate? (Is it both Integer -> Integer and Double -> Double??)

CSC 372 Spring 2014, Haskell Slide 46

# Type classes

CSC 372 Spring 2014, Haskell Slide 47

# Type classes

### Bool, Char, and Integer are examples of Haskell types.

Haskell also has *type classes.* A type class specifies the operations must be supported on a type in order for that type to be a member of that type class.

Num is one of the many type classes defined in the Prelude.

:info Num shows that for a type to be a Num, it must support addition, subtraction, multiplication and four functions: negate, abs, signNum, and fromInteger. (The Num club!)

There are four types in the **Num** type class: Int (word-size) Integer (unlimited size), Float and Double.

Here's the type of negate:

```
> :type negate 
negate \therefore Num a => a -> a
```
The type of negate is specified using a *type variable*, a.

The portion  $a \rightarrow a$  specifies that **negate** returns a value having the same type as its argument. *"If you give me an Int, I'll give you back an Int."* 

The portion Num a => is a *class constraint*. It specifies that the type a must be  $\frac{1}{2}$  in an instance of the type class Num.

What type do integer literals have?

> :type 3  $3::Num a => a$ 

> :type (-27) -- Note: Parens needed!  $(-27)$ : Num a => a

Literals are typed with a class constraint of Num, so they can be used by any function that accepts  $Num a = > a$ .

#### Why does negate 3.4 work?

```
> :type negate 
negate :: Num a \Rightarrow a \Rightarrow a
```

```
> :type 3.4 
3.4 :: Fractional a => a
```

```
> negate 3.4 
-3.4
```
Haskell type classes form a hierarchy. The Prelude has these:

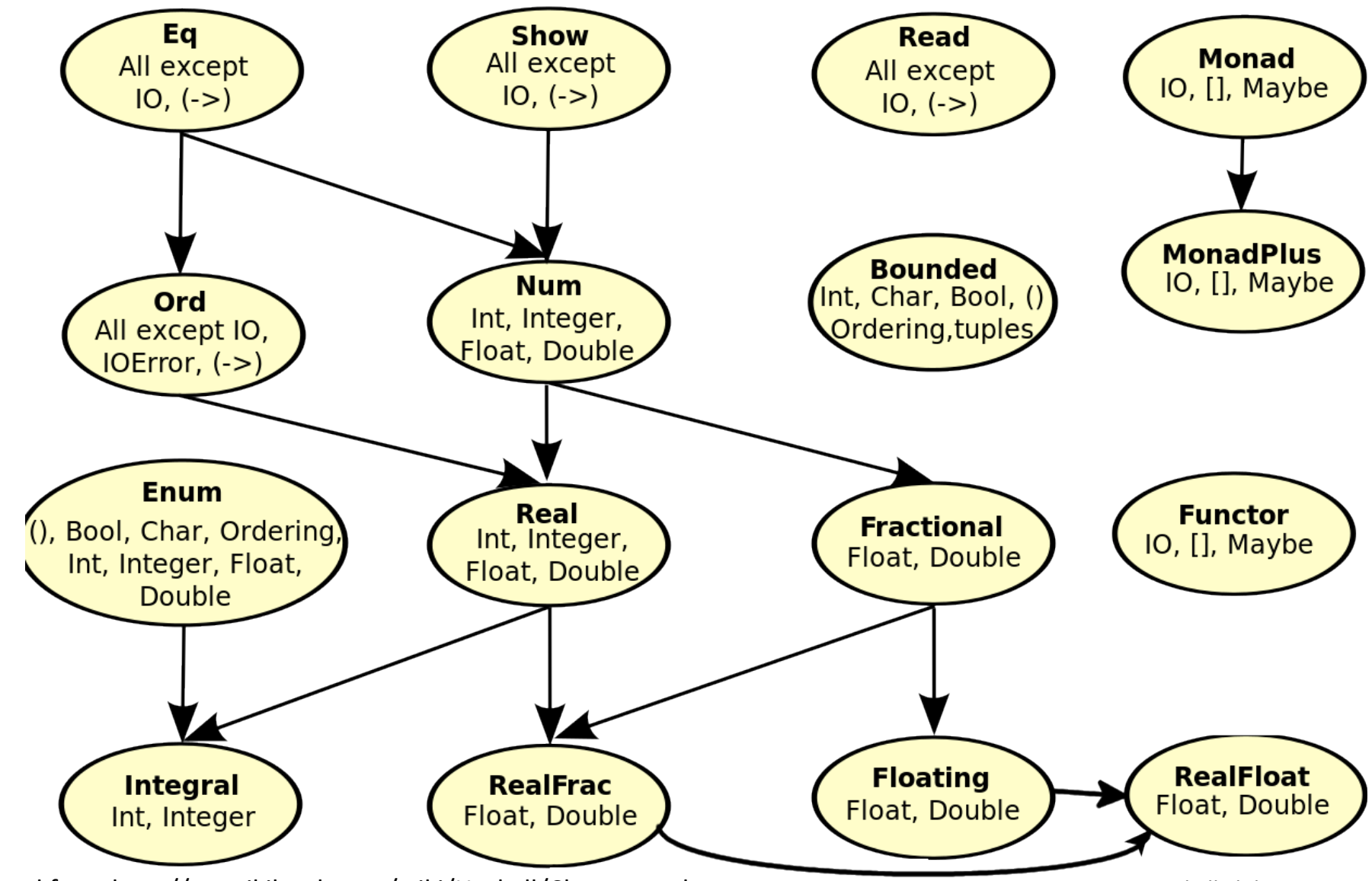

Adapted from http://en.wikibooks.org/wiki/Haskell/Classes\_and\_types

CSC 372 Spring 2014, Haskell Slide 52

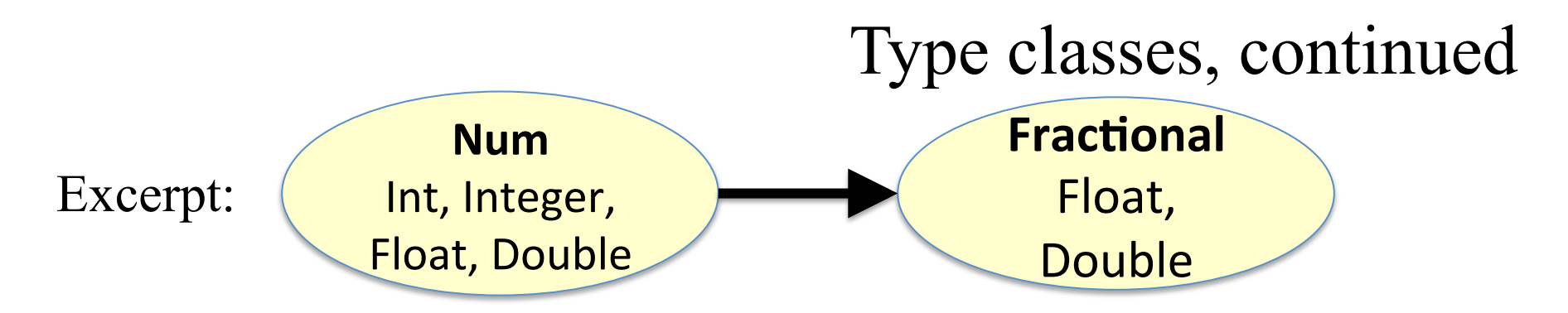

The arrow from Num to Fractional means that a Fractional can be used as a Num. (What does that remind you of?)

```
Given 
    negate \therefore Num a => a -> a
and 
    5.0:: Fractional a \approx a
then
```

```
negate 5.0 is valid.
```
What's meant by the type of  $pz$ ?

pz :: (Bounded a, Fractional b) => a -> b

Would pz 'a' be valid? How about pz 5.5? pz 7?

GG pp. 27-33 has a good description of the Prelude's type classes.

RWH uses the term "typeclasses"—one word!

## negate is *polymorphic*

In essence, negate :: Num  $a \Rightarrow a \Rightarrow$  a describes many functions:

```
negate :: Integer -> Integer 
negate :: Int -> Int
negate :: Float -> Float 
negate :: Double -> Double 
...and more...
```
We can say that negate is a *polymorphic function*. It handles values of many forms.

If a function's type has any type variables, it's a polymorphic function. (not on handout)

How does Java handle this problem? How about  $C$ ?  $C++$ ?

# Type checking

CSC 372 Spring 2014, Haskell Slide 56

# Static type checking

A fundamental characteristic of a programming language is whether an expression can be checked for type consistency without executing the expression.

*Static type checking* is checking for type consistency without executing an expression.

A language that primarily or exclusively uses static type checking is said to be *statically typed*. (Some say *strongly typed* or *type-safe* but those terms are debatable.)

Static typing allows us to guarantee that type mismatches do not occur in a body of code.

Is Java statically typed? If so, exclusively or primarily?

## Static type checking, continued

Java is statically typed.

Example:

If a class has a method String f(), we don't need to execute any code to know that  $f() * 3$  is invalid.

Reasoning:  $(1)$  f() returns a String (2) String  $*$  int is not a supported operation

Consider  $f() + x * 3$ . When is it valid?

# Dynamic type checking

Recall:

*Static type checking* is checking for type consistency without executing an expression.

With *dynamic type checking*, types are not checked for consistency until execution time.

Python, Ruby, PHP, and Icon are dynamically typed languages.

Here's an expression in Icon:

?["abc",  $7$ ]  $*$  2

It randomly selects an element from the list ["abc", 7] and multiplies it by 2. It either produces 14 or blows up.

Can we write a Java expression that is ill-typed half the time? CSC 372 Spring 2014, Haskell Slide 59

### Java revisited

Consider this method:

```
static Object f() { 
  if (Math.random() < 0.5)
      return "abc"; 
   else 
      return new Integer(7); 
   }
```
Given int x, does  $x = (Integer)f() + 5$  pass a static type check?

Does this affect our claim that Java is statically typed?

# Variety in type checking

Java is statically typed but casts introduce the possibility of a type error during execution. However, type errors are detected.

C is statically typed but has casts that allow type errors during execution that are never detected.

Ruby, Python, and Icon have no static type checking whatsoever, but type errors in execution are always detected.

An example of a typing-related trade-off in execution time:

- C spends zero time during execution checking types.
- Java checks types only in certain cases.
- Languages with dynamic typing check types on every operation, at least conceptually.

## Variety in type checking, continued

Haskell is statically typed and by design allows no possibility of type errors during execution.

This decision, an aspect of Haskell's philosophy, permeates the language.

Good news:

• An entire class of errors is eliminated, yet with zero execution-time overhead.

Bad news:

• Supporting it substantially increases the mental footprint.

# More on functions

CSC 372 Spring 2014, Haskell Slide 63

## Writing simple functions

A function can be defined in the REPL by using let. Example:

```
> let double x = x * 2double \therefore Num a => a -> a
```

```
> double 5 
10 
it :: Integer
```

```
> double 2.7 
5.4 
it :: Double
```
> double (double (double 1111111111111)) 8888888888888 it :: Integer

## Simple functions, continued

More examples:

 $>$  let neg x =  $-x$  $neq$  :: Num a => a -> a

 $>$  let is Positive  $x = x > 0$ isPositive :: (Num a, Ord a)  $\Rightarrow$  a  $\Rightarrow$  Bool

 $>$  let toCelsius temp = (temp - 32)  $*$  5/9 toCelsius :: Fractional a => a -> a

The determination of types based on the operations performed is known as *type inferencing*. (More on it later!)

Note: function names must begin with a lowercase letter or \_.

# Simple functions, continued

We can use :: *type* to constrain the type inferred for a function:

 $>$  let neg x =  $-x$  :: Integer neg :: Integer -> Integer

 $>$  let is Positive  $x = x$  > (0:: Integer) isPositive :: Integer -> Bool

 $>$  let toCelsius temp = (temp - 32) \* 5/(9::Double) toCelsius :: Double -> Double

We'll use :: *type* to simplify some following examples.

# We can put function definitions in a file. When we do, **we leave off the let**! Sidebar: loading functions from a file

I've got four function definitions in the file simple.hs, as shown with the UNIX cat command:

```
% cat simple.hs
double x = x * 2: Integer -- Note: no "let"!
neg x = -x :: IntegerisPositive x = x > (0::Integer)toCelsius temp = (temp - 32) * 5/(9::Double)
```
The **hearthared** is required.

# Sidebar, continued

Assuming simple.hs is in the current directory, we can load it with : load and see what we got with : browse.

 $%$  ghci > :load simple [1 of 1] Compiling Main ( simple.hs, interpreted ) Ok, modules loaded: Main.

> :browse double :: Integer -> Integer neg :: Integer -> Integer isPositive :: Integer -> Bool toCelsius :: Double -> Double

Note the colon in :load, and that the suffix .hs is assumed.

We can use a path, like :  $load \sim /372/hs/simple$ , too.

### Functions with multiple arguments

#### Here's a function that produces the sum of its two arguments:  $>$  let add x y = x + y :: Integer

Here's how we call it: (no commas or parentheses!) > add 3 5 8

#### Here is its type: > :type add add :: Integer -> Integer -> Integer

The operator  $\rightarrow$  is right-associative, so the above means this: add :: Integer -> (Integer -> Integer)

But what does that mean?

## Multiple arguments, continued

Recall our negate function:

```
> let neg x = -x :: Integer
neg :: Integer -> Integer
```
Here's add again, with parentheses to reflect precedence:  $>$  let add x y = x + y :: Integer add :: Integer -> (Integer -> Integer)

add is a function that takes an integer as an argument and produces a function as its result!

add 3 5 means (add 3) 5 Call add with the value 3, producing a nameless function. Call that nameless function with the value 5.

# Partial application

When we give a function fewer arguments than it requires, the result is called a *partial application*.

We can bind a partial application to a name like this: > let plusThree = add 3 plusThree :: Integer -> Integer

The name **plusThree** now references a function that takes an Integer and returns an Integer.

What will **plusThree** 5 produce? > plusThree 5 8 it :: Integer

### Partial application, continued

At hand:

```
> let add x y = x + y :: Integer
add :: Integer -> (Integer -> Integer) -- parens
added
```

```
> let plusThree = add 3
plusThree :: Integer -> Integer
```
Analogy: plusThree is like a calculator where you've clicked 3, then +, and handed it to somebody.
## Partial application, continued

At hand:

```
> let add x y = x + y :: Integer
add :: Integer -> (Integer -> Integer) -- parens added
```
Another:

```
> let add3 x y z = x + y + z :: Integer
add3 :: Integer -> (Integer -> (Integer -> Integer))
```
These functions are said to be defined in *curried* form, which allows partial application of arguments.

The idea of a partially applicable function was first described by Moses Schönfinkel. It was further developed by Haskell B. Curry. Both worked wtih David Hilbert in the 1920s.

What prior use have you made of partially applied functions?

## Some key points

Key points:

- A function with a type like Integer -> Char -> Char takes two arguments, an Integer and a Char. It produces a Char.
- A function call like f x y z means  $((f x) y) z$ and (conceptually) causes two temporary, unnamed functions to be created.
- Calling a function with fewer arguments that it requires creates a *partial application*.

## Specifying a function's type

It is common practice to specify the type of a function along with its definition in a file.

What's the ramification of the difference in these two type specifications?

```
add1::Num a \Rightarrow a \Rightarrow a \Rightarrow a
addl x y = x + y
```

```
add2::Integer -> Integer -> Integer
add2 x y = x + y
```
### Function/operator equivalence

Haskell operators are simply functions that can be invoked with an infix form.

We can use : info to find out about an operator.  $>$ :info  $($ <sup> $\wedge$ </sup>) ( $\wedge$ ) :: (Num a, Integral b) => a -> b -> a infixr 8 ^

(Num a, Integral b)  $\Rightarrow$  a  $\Rightarrow$  b  $\Rightarrow$  a shows that the first operand must be a number and the second must be an integer.

infix<sub>I</sub> 8 shows that it is right-associative, with priority 8.

Explore  $==, >, +, *, ||$ , ^^ and \*\*.

To use an operator as a function, enclose it in parentheses:  $>$  (+) 34 7 Function/operator equivalence, continued

We can use a function as an operator by enclosing it in backquotes:

```
> 3 `add` 4
7
```
> 11 `rem` 3 2

Function/operator equivalence, continued

Haskell lets us define custom operators.

```
Example: (load from a file) 
   (+%) x percentage = x + x * percentage / 100
   infixl 6 + \%
```
Usage:  $> 100 + \%$  1 101.0  $> 12 + \% 25$ 15.0

The characters ! #  $\frac{6}{5}$  % & \* + . / < = > ? @ \ ^ | - ~ : and non-ASCII Unicode symbols can be used in custom operators.

Modules often define custom operators.

## Reference: Operators from the Prelude

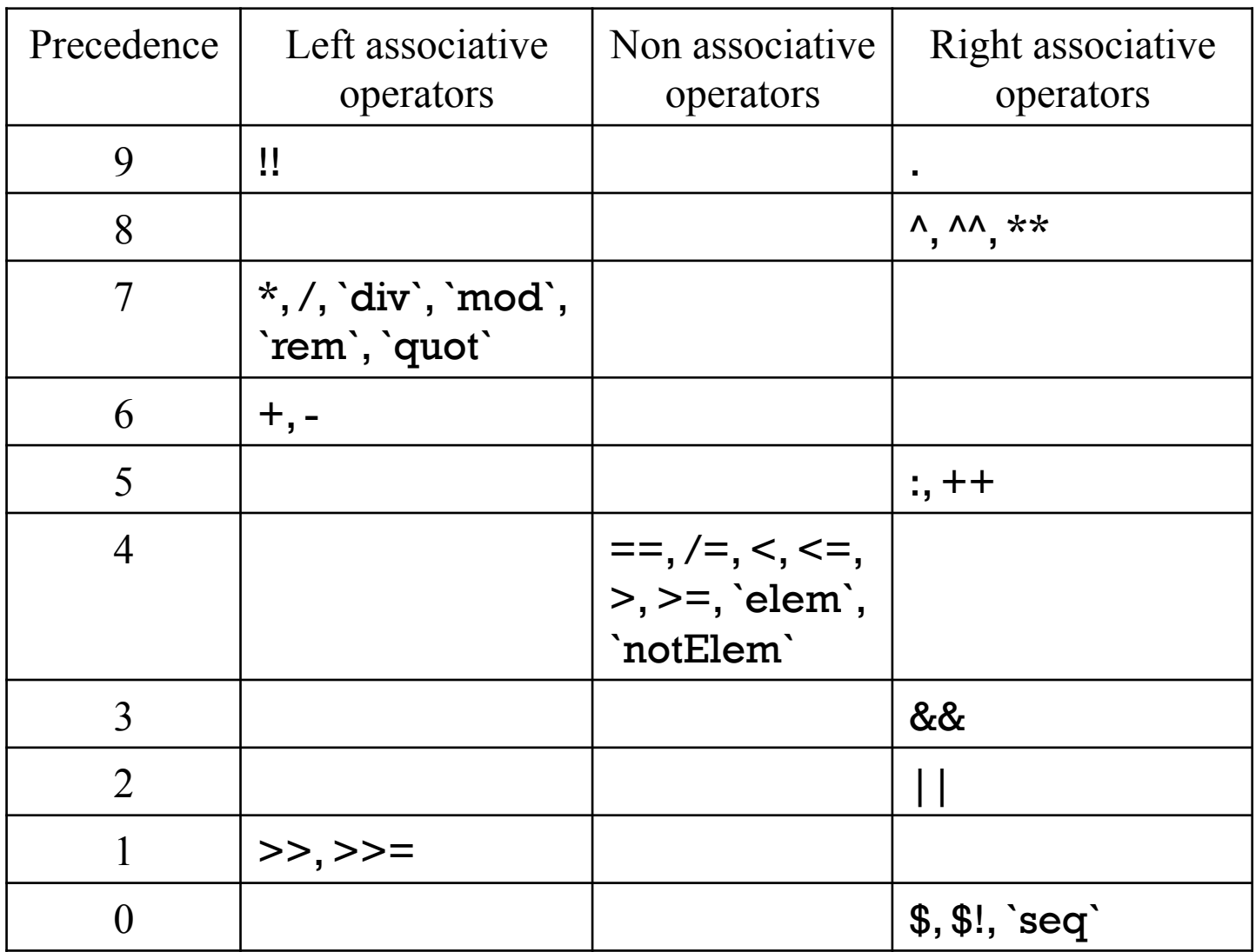

Note: From page 51 in Haskell 2010 report

### More functions

The general form of a function definition (for now):

let *name arg1 arg2 ... argN* = *expression* 

Problem: Define a function min3 that computes the minimum of three values. The Prelude has a min function.

```
> min3 5 2 10 
2
```

```
> let min3 a b c = min a (min b c)
min3 :: Ord a => a -> a -> a -> a
```
Problem: Define a function eq3 that returns True if its three arguments are equal, False otherwise.

## Guards

Recall this characteristic of functional programming: "Ideally, functions are specified with notation that's similar to what you see in math books—cases and expressions."

```
This function definition uses guards to specify three cases: 
   sign x \mid x < 0 = -1| x == 0 = 0| otherwise = 1
```
Notes:

- No let—this definition is loaded from a file with :load
- sign x appears just once. First guard might be on next line.
- The *guard* appears between | and =
- What is otherwise?

### Guards, continued

### Problem: Using guards, define a function smaller, like min: > smaller 7 10

7

```
> smaller 'z' 'a' 
'a'
```

```
Solution: 
   smaller x y 
        \vert x \vert < = y = x| otherwise = y
```
## Guards, continued

Problem: Write a function weather that classifies a given temperature as hot if 80+, else nice if 70+, and cold otherwise.

> weather 95 "Hot!" > weather 32 "Cold!" > weather 75 "Nice"

A solution that takes advantage of the fact that cases are tried in turn:

weather temp  $|$  temp  $>= 80 =$  "Hot!"  $temp \ge 70$  = "Nice" | otherwise = "Cold!"

### Haskell's if-else

#### Here's an example of Haskell's if-else:

```
> if 1 < 2 then 3 else 4
3
```
How does this compare to the if-else in Java?

### Sidebar: Java's if-else

Java's if-else is a statement. It cannot be used where a value is required.

Java's conditional operator is the analog to Haskell's if-else. 1 < 2 ? 3 : 4 (Java conditional, a.k.a ternary operator)

It's an expression that can be used when a value is required.

Java's if-else statement has an else-less form but Haskell's ifelse does not. Why doesn't Haskell allow it?

Java's if-else and conditional operator provide a good example of a *statement* vs. an *expression*.

Pythoners: What's the if-else situation in Python?

### Haskell's if-else, continued

What's the type of these expressions?

```
>: type if 1 < 2 then 3 else 4
if 1 < 2 then 3 else 4::Num a => a
```
 $>$ : type if  $1 < 2$  then 3 else 4.0 if  $1 < 2$  then 3 else  $4.0$  :: Fractional a => a

#### $>$  if  $1 < 2$  then 3 else '4'

<interactive>:12:15:

No instance for (Num Char) arising from the literal `3'

 $>$  if  $1 < 2$  then 3

<interactive>:13:16:

parse error (possibly incorrect indentation or mismatched brackets)

### Guards vs. if-else

#### Which of the versions of sign below is better?

```
\nsign x\n  
$$
| x < 0 == 1
$$
\n $| x == 0 == 0$ \n $| \text{ otherwise} = 1$ \n
```

#### sign  $x = if x < 0$  then  $-1$  else if  $x == 0$  then  $0$  else 1

We'll later see that *patterns* add a third possibility for expressing cases.

### Recursion

A recursive function is a function that calls itself either directly or indirectly.

Computing the factorial of a integer (N!) is a classic example of recursion. Write it in Haskell (and don't peek below!) What is its type?

```
factorial n 
| n == 0 = 1 -- Base case, 0! is 1
| otherwise = n * factorial (n - 1)
```

```
> :type factorial 
factorial :: (Eq a, Num a) \Rightarrow a \Rightarrow a
```
> factorial 40 815915283247897734345611269596115894272000000000

### Recursion, continued

One way to manually trace through a recursive computation is to underline a call, then rewrite the call with a textual expansion:

#### factorial 4

4 \* factorial 3

```
factorial n 
    n == 0 = 1otherwise = n * factorial (n - 1)
```
- 4 \* 3 \* factorial 2
- $4 * 3 * 2 *$  factorial 1
- 4 \* 3 \* 2 \* 1 \* factorial 0
- $4 * 3 * 2 * 1 * 1$

## Recursion, continued

```
Consider repeatedly dividing a number until the quotient is 1: 
   > 28 `quot` 3 (Note backquotes to use quot as infix op.) 
   9 
   > it `quot` 3 (Remember that it is previous result.) 
   3 
   > it `quot` 3
    1
```
Problem: Write a recursive function **numDivs divisor** x that computes the number of times x must be divided by divisor to reach a quotient of 1:

```
> numDivs 3 28 
3 
> numDivs 2 7 
2
```
### Recursion, continued

```
A solution: 
   numDivs divisor x 
      (x \text{`quot` divisor}) < 1 = 0 | otherwise = 
                  1 + numDivs divisor (x `quot` divisor)
```

```
What is its type? 
   numDivs :: (Integral a, Num al) \Rightarrow a -\ge a -\ge al
```

```
Will numDivs 2 3.4 work? 
   > numDivs 2 3.4 
   <interactive>:93:1: 
      No instance for (Integral a0) arising from a use of 
   `numDivs'
```
## Sidebar: Fun with partial applications

Let's compute two partial applications of **numDivs**, using **let** to bind them to identifiers:

```
> let f = numDivs 2
> let q = numDivs 10
> f 9
3 
> g 1001 
3
```
What are more descriptive names than **f** and **q**?

```
> let floor_log2 = numDivs 2 
> floor_log2 1000 
9
```

```
> let floor_log10 = numDivs 10 
> floor_log10 1000 
3
```
# Lists

CSC 372 Spring 2014, Haskell Slide 93

### List basics

In Haskell, a list is a sequence of values of the same type.

Here's one way to make a list. Note the type of it for each.  $> [7, 3, 8]$ [7,3,8]

it :: [Integer]

```
> [1.3, 10, 4, 9.7]
[1.3,10.0,4.0,9.7] 
it :: [Double]
```
 $>$  ['x', 10] <interactive>:20:7:

 No instance for (Num Char) arising from the literal `10'

#### The function length returns the number of elements in a list:  $>$  length  $[3,4,5]$ 3

```
> length \lceil \rceil\Omega
```
### What does the type of **length** tell us? > :type length length  $:: [a] \rightarrow Int$

With no class constraint specified, [a] indicates that length operates on lists containing elements of any type.

#### The head function returns the first element of a list. > head [3,4,5] 3

#### What's the type of **head**? > :type head head  $::$  [a]  $\rightarrow$  a

#### Here's what tail does. How would you describe it?  $>$  tail  $[3, 4, 5]$ [4,5]

#### What's the type of tail? > :type tail tail :: [a] -> [a]

The ++ operator concatenates two lists, producing a new list.

```
> [3,4] + + [10,20,30]
[3,4,10,20,30]
```

```
> it ++ it
[3,4,10,20,30,3,4,10,20,30]
```

```
> let f = (++) [1,2,3]
> f [4,5]
[1,2,3,4,5]
```

```
> f [4,5] + + reverse (f [4,5])
[1,2,3,4,5,5,4,3,2,1]
```
What are the types of  $++$  and reverse?

### A range of values can be specified with a dot-dot notation:

 $>$  [1..20] [1,2,3,4,5,6,7,8,9,10,11,12,13,14,15,16,17,18,19,20] it :: [Integer]

```
> [-5,-3..20]
[-5,-3,-1,1,3,5,7,9,11,13,15,17,19]
```

```
> length [-1000..1000] 
2001
```
 $>$  [10..5]  $[$ it :: [Integer]

The !! operator produces a list's Nth element, zero-based:

```
> :type (!!) 
(!!) :: [a] -> Int -> a
> [10,20..100] !! 3
40
```
Sadly, we can't use a negative value to index from the right:  $>$  [10,20..100] !! (-2) \*\*\* Exception: Prelude.(!!): negative index

Should that be allowed?

## Infinite lists

#### We can make an infinite list in Haskell! Here's one way:  $>$  [1..] [1,2,3,4,5,6,7,8,9,10,11,12,13,14,15,16,17,18,19,20,2 1,22,23,24,25,26,27,28,29,30,31,32,^C

Any ideas on how to make use of an infinite list?

```
What does the following let create?
   > let nthOdd = (!!) [1,3..]
   nthOdd :: Int -> Integer
```
A function that produces the Nth odd number, zero-based.

Yes, we could say let  $nthOdd n = (n*2)+1$  but that wouldn't be nearly as much fun! (This *is* functional programming!)

## Infinite lists, continued

Consider the following let. Why does it complete?  $>$  let fives= $[5,10..]$ fives :: [Integer]

Haskell uses *lazy evaluation*. It only computes as much of a value as it needs to.

The function take produces the first N elements of a list > take 5 fives [5,10,15,20,25]

Haskell computes only enough elements of fives to satisfy take 5.

## Lazy evaluation

Here's an expression that doesn't complete: > length fives *...when tired of waiting...*^C Interrupted.

But, we can bind length fives to a name: > let numFives = length fives numFives :: Int

That completes because Haskell hasn't yet needed to compute a value for length fives.

We can hang ourselves again by asking Haskell to print the value of numFives:

> numFives

...after a while...^CInterrupted.

### Lazy state capitals

#### let capitals =

*list of state capitals, ordered by state's admission to the union* 

Evaluate: capitals !! 47

#### Imagine that capitals has this binding: let capitals = [..., capital "AZ", capital "AK", capital "HI"] Lazy state capitals, continued

Suspend disbelief and further imagine that the capital function gets its result by scraping it from the Wikipedia page for the state.

Evaluating capitals !! 47 requires only capital "AZ" to be called!

What does this look like in Java? What's the trade-off?

```
String cap47th = capitals()[47];
```

```
String cap47th = getCapital(47);
```
How does Haskell avoid the trade-off?

## Comparing lists

#### Haskell lists are values and can be compared as values:  $>$  [3,4] == [1+2, 2\*2] True

$$
> [3] ++ [ ] ++ [4] == [3,4] True
$$

#### $>$  tail (tail [3,4,5,6]) == [last [4,5]] ++ [6] True

Conceptually, how many lists are created by each of the above?

A programmer using a functional language writes complex expression using lists (and more!) as freely as a Java programmer might write  $f(x) * a = g(a,b) + c$ .

## Comparing lists, continued

Lists are compared *lexicographically*: Corresponding elements are compared until an inequality is found. The inequality determines the result of the comparison.

```
Example: 
   > [1,2,3] < [1,2,4]
   True
```
Why: The first two elements are equal, and  $3 < 4$ .

```
More examples: 
  > [1,2,3] < [1,1,1,1]
  False 
  > [1,2,3] > [1,2]
  True 
  > [1..] < [1,3..] -- Comparing infinite lists!
  True
```
## Lists of lists

```
We can make lists of lists. 
   > let x = [[1], [2,3,4], [5,6]]
   x :: [[Integer]]
```
Note the type: **x** is a list of **Integer** lists.

```
length counts elements at the top level. 
   > length x 
   3
```
Recall that length :: [a] -> Int Given that, what's the type of a for length x?

What's the value of length  $(x + x + 13)$ ?

### Lists of lists, continued

#### $>$  let x = [[1], [2,3,4], [5,6]]

- > head x [1]
- > tail x  $[[2,3,4],[5,6]]$
- $> x$  !! 1 !! 2
- 4

```
> let y = [[1..],[10,20..]] ++ [[2,3]]
> take 5 (head (tail y)) 
[10,20,30,40,50]
```
## Strings are [Char]

### Strings in Haskell are simply lists of characters.

```
> "testing" 
"testing" 
it :: [Char]
```

```
> ['a'..'z'] 
"abcdefghijklmnopqrstuvwxyz" 
it :: [Char]
```

```
> ["just", "a", "test"] 
["just","a","test"] 
it :: [[Char]]
```
What's the beauty of this?

## Strings, continued

All list functions work on strings, too!

```
> let asciiLets = ['A'..'Z'] ++ ['a'..'z']
asciiLets :: [Char]
```
> length asciiLets 52

> reverse (drop 26 asciiLets) "zyxwvutsrqponmlkjihgfedcba"

```
> :type elem
elem :: Eq a => a -> [a] -> Bool
```

```
> let is Asciilet c = c 'elem' asciilets
isAsciiLet :: Char -> Bool
```
## Strings, continued

```
The Prelude defines String as [Char].
   > :info String 
   type String = [Char]
```
A number of functions operate on Strings. Here are two: > :type words words :: String -> [String]

```
> :type putStr
putStr :: String -> IO () -- an "action" (more later!)
```
What's the following doing? > putStr (unwords (tail (words "Just some words!"))) some words!it :: ()

## Note: next set of slides Strings, continued

### What's the following expression computing? > length [(Data.Char.chr 0)..] 1114112

Another way:

### > length ([minBound..maxBound]::[Char]) 1114112

### "cons" lists

Like most functional languages, Haskell's lists are "cons" lists.

A "cons" list can viewed as having two parts: head: a value tail: a list of values

The : (cons) operator creates a list from a value and a list of values that same type (or an empty list).  $> 5:$  [10, 20, 30] [5,10,20,30]

What's the type of the cons operator? > :type (:) (:) :: a -> [a] -> [a]

### "cons" lists, continued

The cons (:) operation forms a new list from a value and a list.

 $>$  let a = 5  $>$  let b = [10,20,30]  $>$  let  $c = a:b$ [5,10,20,30] > head c 5 > tail c [10,20,30]  $>$  let  $d = \text{tail}$  (tail c)  $> d$ [20,30] 10 20 30 a 5 b 5 c d

### "cons" lists, continued

A cons node can be referenced by multiple cons nodes.

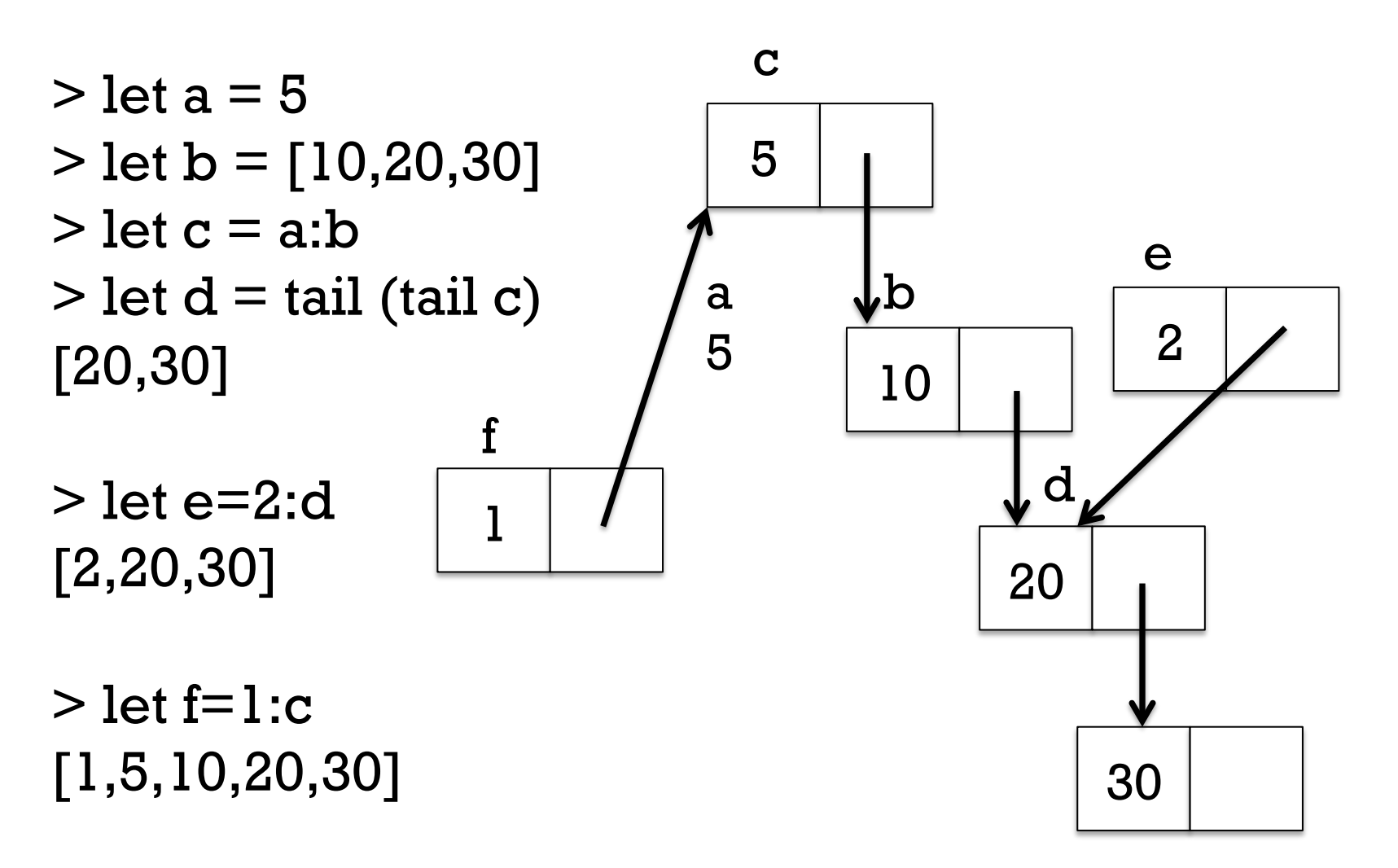

### "cons" lists, continued

### What are the values of the following expressions?  $> 1: [2,3]$ [1,2,3]

- $> 1:2$
- ...error...

```
> chr 97:chr 98:chr 99:[] 
"abc"
```

```
> []:[][[]]
```
 $>[1,2]$ :[]  $[[1,2]]$ 

```
> []:[1]
...error...
```
## head and tail visually

It's important to understand that tail does not create a new list. Instead it simply returns an existing cons node.

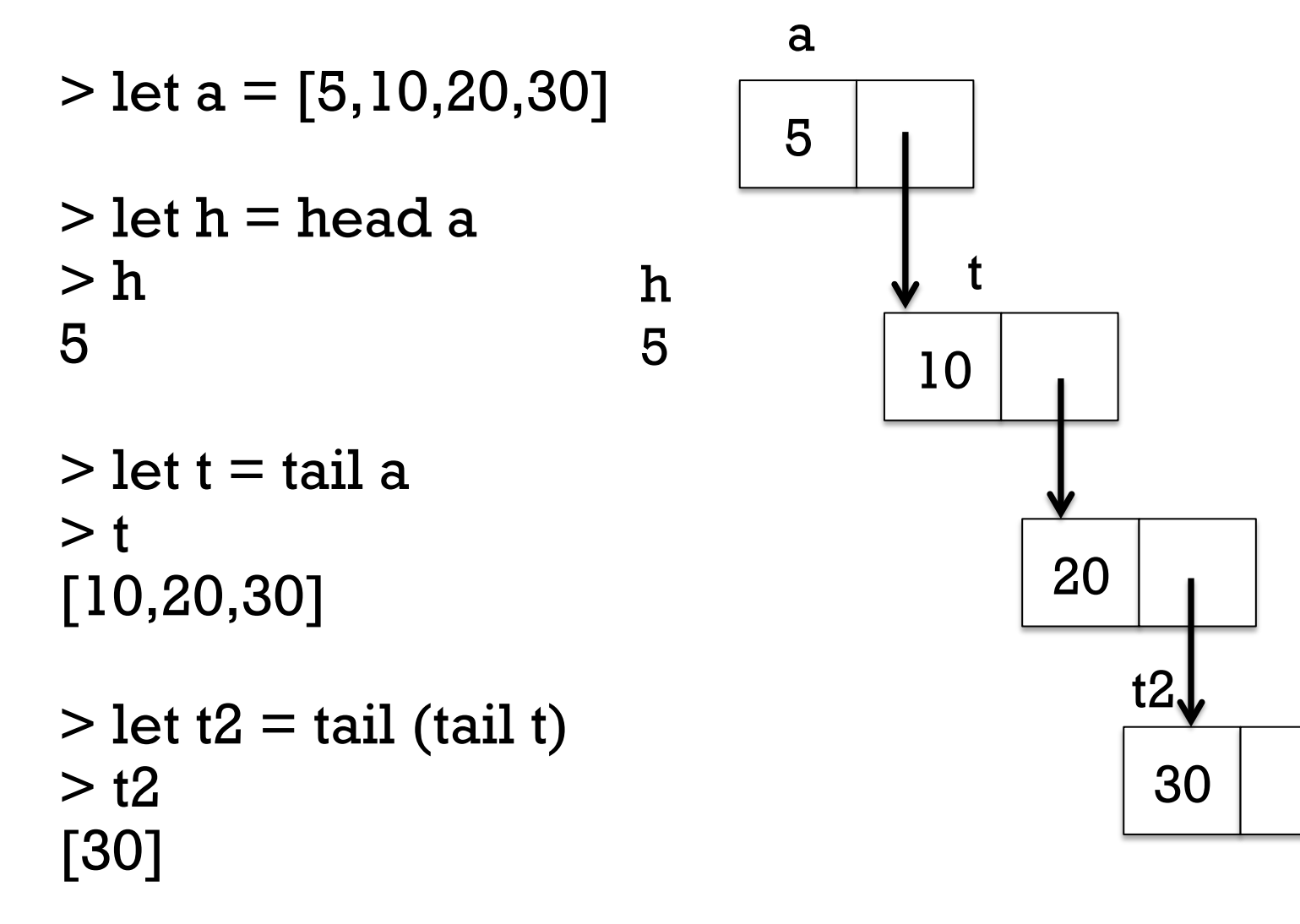

## A little on performance

What operations are likely fast with cons lists? Get the head of a list Get the tail of a list Making a new list from a head and tail

What operations are likely slower? Get Nth element of a list Get length of a list

With cons lists, what does list concatenation involve?  $>$  let m=[1..10000000]  $>$  length (m++[0]) 10000001

## True or false?

The head of a list is a one-element list.

False, unless...

...it's the head of a list of lists that starts with a one-element list The tail of a list is a list.

True

The tail of an empty list is an empty list.

It's an error!

### length (tail (tail x))  $==$  (length x)  $-2$

True

A cons list is essentially a singly-linked list. True

A doubly-linked list might help performance in some cases.

Hmm...what's the backlink for a multiply-referenced node? Changing an element in a list might affect the value of many lists. Trick question! We can't change a list element. We can only "cons-up" new lists and reference existing lists.

CSC 372 Spring 2014, Haskell Slide 119

### mToN

Here's a function whose value is a list with a range of integers:  $>$  let mToN m n =  $[m..n]$ 

```
> mToN 10 15 
[10,11,12,13,14,15]
```
Problem: Write a recursive mToN that uses the cons operator to build up its result.

### mToN, continued

```
One solution: 
   mToN m n 
       | m > n = [] 
      | otherwise = m : mToN (m+1) n
```
Evaluation of mToN 1 3 via substitution and rewriting: mToN 1 3

 $1 : mToN (1+1) 3$ 

1 : mToN 2 3

 $1:2:$  mToN  $(2+1)$  3

1 : 2 : mToN 3 3

 $1:2:3:$  mToN  $(3+1)$  3

 $1:2:3:mToN 4 3$ 

 $1:2:3:$  []

## mToN, continued

Let's do : set + s to get timing and memory information and try making some lists. Try these:

mToN 1 10  $let f = mToN$ mToN 8 10 f 1 1000  $let f = mToN$  1 f 1000  $let x = f 1000000$ length x take 5 (f 1000000) In 1964 Peter Landin coined the term "syntactic sugar".

A language construct that makes something easier to express but doesn't add a new capability is called *syntactic sugar*. It simply makes the language "sweeter" for human use.

Two examples from C: "abc" is equivalent to a char array initialized with  $\{a', 'b', 'c', \ \ O'\}$ 

a[i] is equivalent to  $*(a + i)$ 

What's an example of syntactic sugar in Java?

Syntactic sugar, continued

In Haskell a list like [5, 2, 7] can be expressed as 5:2:7:[].

Is the square-bracket list literal notation syntactic sugar?

What about [1..], [1,3..], ['a'..'z']? The Enum type class has enumFrom, enumFromTo, etc.

"Syntactic sugar causes cancer of the semicolon." —Alan J. Perlis.

Another Perlis quote:

"A language that doesn't affect the way you think about programming is not worth knowing."

### Sidebar: An interesting expression

### What does the following expression mean?  $let x = 1:x$

One reading: **x** is a list whose head is 1 and tail is **x**.

Step by step evaluation with rewriting:

x 1:x 1:1:x 1:1:1:x ...

What are the first 10 elements of  $x$ ?  $>$  take 10 x  $[1,1,1,1,1,1,1,1,1,1]$ 

### An interesting expression, continued

Problem: write a function f that generates the integers starting at a given value.

```
> take 10 (f 1) 
[1,2,3,4,5,6,7,8,9,10]
```
\n
$$
\text{take } 10 \text{ (f } (-100))
$$
\n

\n\n $\text{[-100, -99, -98, -97, -96, -95, -94, -93, -92, -91]}$ \n

One solution:

let f  $n = n: f(n+1)$ 

## Sidebar: Lists in Lisp

Here's a peek at Lisp's lists, via **ESC-x ielm** in Emacs:

```
ELISP> (setq x (cons 1 '(10 "twenty" 30.0))) 
(1 10 "twenty" 30.0)
```

```
ELISP> (car x) ; contents of address part of register 
1
```

```
ELISP> (cdr x) ; contents of data part of register 
                   ; —say "could-er" 
(10 "twenty" 30.0)
```
ELISP> (caddr x) ; *Speculate: What does caddr mean?*  "twenty"

## Example: Summation

### Here's a function that computes the sum of a list's elements: sumElems list null list  $= 0$ otherwise = head list  $+$  sumElems (tail list)

Usage:

```
> :type sumElems
sumElems :: Num a \Rightarrow [a] \rightarrow a
```

```
> sumElems [1..100] 
5050
```
It works but it's not idiomatic Haskell. We should use *patterns* instead!

## Patterns

CSC 372 Spring 2014, Haskell Slide 129

### Patterns

In Haskell we can use *patterns* to assign names to elements of data structures like lists.

```
> let [x,y] = [10,20]
> x10 
> y20 
> let [inner] = [[2,3]]
> inner 
[2,3]
```
Speculate: Given a list like [10,20,30] how could we use a pattern to assign names to the head and tail of the list?

### Patterns, continued

### We can use the cons operator in a pattern.  $>$  let h:t = [10,20,30]

 $> h$ 10  $> t$ 

[20,30]

### What values get bound by the following pattern?  $>$  let a:b:c:d = [10,20,30]  $>$  [c,b,a] [30,20,10]

 $> d$  $\Box$ 

## Patterns, continued

If some part of a structure is not of interest, we indicate that with an underscore, known as the *wildcard pattern*.

```
> let _:(a:[b]):c = [[1],[2,3],[4]]
```
- $> a$
- 2
- $> b$
- 3
- $> c$
- $\lceil$ [4]]

No binding is done for the wildcard pattern.

This mechanism is completely general—patterns can be arbitrarily complex.

## Patterns, continued

```
A name can only appear once in a pattern. This is invalid: 
   > let a:a:[] = [3,3]
   <interactive>:25:5: 
       Conflicting definitions for `a'
```
When using let as we are here, a failed pattern isn't manifested until we try to see the value that was bound.

```
> let a:b:[] = [1]
```
> a

\*\*\* Exception: <interactive>:26:5-16: Irrefutable pattern failed for pattern a : b : []

## Patterns in function definitions

### Recall our non-idiomatic sumElems: sumElems list null list  $= 0$  $\text{otherwise} = \text{head list} + \text{sumElements}$  (tail list)

### Here is an idiomatic version, using patterns: sumElems  $[$   $] = 0$ sumElems  $(h:t) = h + sumElements t$

Note that sumElems appears on both lines and that there are no guards.

### **The parentheses in (h:t) are required!!**

### Patterns in functions, continued

```
Here's a buggy version of sumElems: 
   buggySum [x] = xbuggySum (h:t) = h + buggySum t
```
What's the bug?

```
> buggySum [1..100] 
5050
```
> buggySum []

\*\*\* Exception: slides.hs:(62,1)-(63,31): Non-exhaustive patterns in function buggySum

If we use ghci -Wall, we'll get a warning when :loading: slides.hs:62:1: Warning:

> Pattern match(es) are non-exhaustive In an equation for `buggySum': Patterns not matched: []

## Recursive functions on lists

CSC 372 Spring 2014, Haskell Slide 136

Problem: Write len x, which returns the length of list x.  $>$  len  $\lceil \rceil$  $\Omega$ Simple recursive list processing functions

```
> len "testing" 
7
```

```
Solution: 
    len [] = 0len (\underline{\ }:t) = 1 + \underline{\ } len t -- since head isn't needed, use \underline{\ }
```
## Simple list functions, continued

Problem: Write **odds x**, which returns a list having only the odd numbers in the list x.

```
> odds [1..10] 
[1,3,5,7,9]
```

```
> take 10 (odds [1,4..])
[1,7,13,19,25,31,37,43,49,55]
```
Solution:

```
odds [] = []odds (h:t) 
   \vert odd h = h:odds t
    | otherwise = odds t
```
## Simple list functions, continued

### Problem: write isElem x vals, like elem in the Prelude.  $>$  is Elem 5 [4,3,7] False

> isElem 'n' "Bingo!" True

### > "quiz" `isElem` words "No quiz today!" True

```
Solution: 
   isElem \boxed{\square} = False
   isElem x (h:t) 
      | x == h = True| otherwise = x 'is Elem' t
```
## Simple list functions, continued

#### Problem: write a function that returns a list's maximum value. > maxVal "maximum"  $'x'$

```
> maxVal [3,7,2] 
7
```

```
> maxVal (words "i luv this stuff") 
"this"
```

```
Solution: 
   maxVal [x] = xmaxVal (x1:x2:xs) 
      |x1 \rangle = x2 = maxVal(x1:xs)otherwise = maxVal (x2:xs)maxVal \lceil = undefined -- added after copies
```
## Sidebar: strlen in C

C programmers: Write strlen in C in a functional style. Do strcpy, strcmp, and strchr, too!

Python programmers: In a functional style write size(x), which returns the number of elements in the string or list **x**. Restriction: You may not use type().

# Tuples

CSC 372 Spring 2014, Haskell Slide 142

A Haskell *tuple* is an ordered aggregation of two or more values of possibly differing types.

```
> (1, "two", 3.0)
(1,"two",3.0) 
it :: (Integer, [Char], Double)
```

```
> (3 < 4, it)
(True,(1,"two",3.0)) 
it :: (Bool, (Integer, [Char], Double))
```
What's something we can represent with a tuple that we can't represent with a list?

## Tuples, continued

A function can return a tuple:  $>$  let pair x y =  $(x,y)$ 

```
What's the type of pair?
   pair :: t - > t1 - > (t, t1)
```

```
The Prelude has two functions that operate on 2-tuples: 
   > let p = pair 30 "forty"
   p :: (Integer, [Char])
```

```
> fst p 
30
```
> snd p "forty"
Recall that patterns used to bind names to list elements have the same syntax as expressions to create lists. Patterns for tuples are like that, too.

#### Problem: Write middle, to extract a 3-tuple's second element. > middle ("372", "BIOW 301", "Mitchell") "BIOW 301"

```
> middle (1, 2], True)
[2]
```
Solution:

```
> let middle (, x, ) = x -- What's the type of middle?
middle :: (t, t1, t2) -> t1
```
#### Here's the type of zip from the Prelude:  $zip::[a] \rightarrow [b] \rightarrow [(a, b)]$

Speculate: What do you think zip does?

> zip ["one","two","three"] [10,20,30] [("one",10),("two",20),("three",30)]

 $>$  zip  $\lceil a'..b' \rceil \lceil 1.. \rceil$ [('a',1),('b',2),('c',3),('d',4),('e',5),('f',6),('g',7),('h',8),('i', 9),('j',10),...lots more... ('x',24),('y',25),('z',26)]

What's especially interesting about the second example?

Problem: Write elemPos, which returns the zero-based position of a value in a list, or -1 if not found. > elemPos 'm' ['a'..'z'] 12

Hint: Have a helper function do most of the work.

```
Solution: 
   elemPos x vals = elemPos' x (zip vals [0.1])
```

```
elemPos' \lfloor \lceil = -1
elemPos' x ((val,pos):vps) 
   \vert x == val = pos | otherwise = elemPos' x vps
```
Consider these two functions:

 $>$  let add\_c x y = x + y -- \_c for curried arguments add  $c :: Num a => a -> a$ 

 $>$  let add\_t  $(x,y) = x + y$  -- \_t for tuple argument add\_t :: Num a =>  $(a, a)$  -> a

Usage:

7

```
> add c 3 4
7 
> add_t (3,4)
```
Which is the better way to define such a function, add c or add t?

## The Eq type class and tuples

:info Eq shows many lines like this:

...

instance (Eq a, Eq b, Eq c, Eq d, Eq e)  $\Rightarrow$  Eq (a, b, c, d, e) instance (Eq a, Eq b, Eq c, Eq d)  $\Rightarrow$  Eq (a, b, c, d) instance (Eq a, Eq b, Eq c)  $\Rightarrow$  Eq (a, b, c) instance  $(Eq a, Eq b) \Rightarrow Eq (a, b)$ 

We haven't talked about **instance** declarations but let's speculate: What's being specified by the above?

instance (Eq a, Eq b, Eq c)  $\Rightarrow$  Eq (a, b, c) If values of each of the three types  $a, b$ , and  $c$  can be tested for equality then 3-tuples of type (a, b, c) can be tested for equality.

The Ord and Bounded type classes have similar instance declarations.

#### Lists vs. tuples

Type-wise, lists are homogeneous but tuples are heterogeneous.

We can write a function that handles a list of any length but a function that operates on a tuple specifies the arity of that tuple. Example: we can't write an analog for head, to return the first element of  $\frac{day}{x}$  an arbitrary tuple.

Even if values are homogeneous, using a tuple lets static typechecking ensure that an exact number of values is being aggregated. Example: A 3D point could be represented with a 3-element list but using a 3-tuple guarantees points have three coordinates.

If there were *Head First Haskell* it would no doubt have an interview with List and Tuple, each arguing their own merit.

# More on patterns and functions

CSC 372 Spring 2014, Haskell Slide 151

# Function bindings, refined

Earlier in the slides the general form of a function definition was shown as this: *name arg1 arg2 ... argN* = *expression* 

```
This is more accurate: 
   name pattern1 pattern2 ... patternN 
       guard1 = expression1 
       ... 
       guardN = expression N
```
For a given name, any number of declarations like the above may be specified. The set of declarations for a given name is the *binding* for that name. (See 4.4.3 in H10 for formal details.)

If values in a call match the pattern(s) for a declaration and the guard is true, the corresponding expression is evaluated. (Note that currying muddies the meaning of "a call" but we'll stay clear of that tarpit!)

## Literals in patterns

Literal values can be part or all of a pattern. Example:

 $f 1 = 10$  $f 2 = 20$  $fn = n$ Usage:  $> f 1$ 10

For contrast, with guards: f n  $| n == 1 = 10$  $| n == 2 = 20$  $otherwise = n$ 

 $>$  f 3 3

Patterns are tried in the order specified.

Here's factorial with literals in patterns instead of guards: factorial  $0 = 1$ factorial  $n = n *$  factorial  $(n - 1)$ 

#### Literals in patterns, continued

not is a function:

> :type not not :: Bool -> Bool

> not True False

Problem: Using literals in patterns, define not.

Solution: not  $True = False$  $not = True$  -- Using wildcard avoids comparison

#### Pattern construction

A pattern can be:

- A literal value such as 1, '**x'**, or **True**
- An identifier (bound to value if there's a match)
- An underscore (the wildcard pattern)
- A tuple composed of patterns
- A list of patterns in square brackets (fixed size list)
- A list of patterns constructed with : operators
- Other things we haven't seen yet

Note the recursion.

Patterns can be arbitrarily complicated.

3.17.1 in H10 shows the full syntax for patterns.

# The where clause for functions

Intermediate values and/or helper functions can be defined using the optional where clause for a function.

Here's an example to show the syntax; the computation is not meaningful.

f x

```
| g x < 0 = g a + g b
  |a > b = g botherwise = g a * g b where { 
   a = x * 5;
   b = a * 2 + x;g t = log t + a }
```
The names **a** and **b** are bound to expressions; g is a function binding.

The bindings in the where clause are done first, then the guards are evaluated in turn.

Like variables defined in a method or block in Java, a, b, and g are not visible outside the declaration.

Imagine a function that counts occurrences of even and odd numbers in a list.

```
> countEO [3,4,5]
(1,2)
```

```
Code:
```

```
count EO [] = (0,0)countEO (x:xs) 
    odd x = (events, odds+1)otherwise = (events+1, odds) where { 
   (evens, odds) = countEO xs }
```
Would it be awkward to write it without using **where**? (Try it!)

#### Imagine a function that returns every Nth value in a list: > everyNth 2 [10,20,30,40,50] [20,40]  $>$  everyNth 3  $[a'.'.z']$ "cfilorux"

Can we write this without a helper function?

We could use zip to pair elements with positions to know that 30 is the third element, for example.  $>$  let everyNth n xs = helper n (zip xs [1..])  $[(10,1),(20,2),(30,3),(40,4),(50,5)]$ 

To learn a different technique, let's not use zip.

Let's write a version of everyNth that has an extra parameter: the one-based position of the head of the list:

```
everyNthWithPos n (x:xs) pos
  | pos `rem` n == 0 = x : everyNthWithPos n xs (pos+1)| otherwise = everyNthWithPos n xs (pos+1)
everyNthWithPos \Box [] pos = []
```

```
We then write everyNth:
   everyNth n xs = everyNthWithPos n xs l
```

```
everyNth 2 [10,20,30,40,50] would lead to these calls: 
   everyNthWithPos 2 [10,20,30,40,50] 1 
   everyNthWithPos 2 [20,30,40,50] 2 - 2 rem 2 == 0everyNthWithPos 2 [30,40,50] 3 
   everyNthWithPos 2 [40,50] 4 -4 rem 2 == 0everyNthWithPos 2 [50] 5
```
Let's rewrite using where to conceal everyNthWithPos:

```
everyNth n xs = everyNthWithPos n xs l where { 
    everyNthWithPos \Box [] pos = [];
     everyNthWithPos n (x:xs) pos
      | pos `rem` n == 0 = x : everyNthWithPos n xs (pos+1)| otherwise = everyNthWithPos n xs (pos+1)
     }
```
Just like a Java private method, everyNth can't be accessed outside the body of everyNthWithPos.

The code works, but it's repetitious! How can we improve it?

```
everyNth n xs = everyNthWithPos n xs 1
   where { 
    everyNthWithPos \Box [] pos = [];
     everyNthWithPos n (x:xs) pos
      | pos `rem` n == 0 = x : everyNthWithPos n xs (pos+1)otherwise = everyNthWithPos n xs (pos+1) }
Let's use another where to bind the recursive call to rest.
  everyNth n xs = everyNthWithPos n xs 1
     where { 
      everyNthWithPos \Gamma | pos = \Gamma];
       everyNthWithPos n (x:xs) pos
          pos `rem` n == 0 = x : rest
           | otherwise = rest 
         where \{ rest = everyNthWithPos n xs (pos+1) \} }
```
# Continuation with indentation

A Haskell source file is a series of *declarations*. Here's a file with two declarations:

% cat indent1.hs add::Int->Int->Int add  $x y = x + y$ 

A declaration can be continued across multiple lines by indenting lines more than the first line of the declaration. These weaving declarations are poor style but are valid:

add

```
 :: 
    Int->Int->Int 
add x y 
= x 
     + y
```
#### Indentation, continued

A line that starts in the same column as the previous declaration ends that declaration and starts a new one.

```
% cat indent2.hs 
add::Int->Int->Int
add x y =x + y
```
% runghc indent2.hs indent2.hs:3:1: parse error (possibly incorrect indentation or mismatched brackets)

```
Note that 3:1 indicates line 3, column 1.
```
#### The *layout rule* for where (and more)

This is a valid declaration with a where clause:

$$
f x = a + b + g a
$$
 where  $\{ a = 1; b = 2; g x = -x \}$ 

The where clause has three declarations enclosed in braces and separated by semicolons.

We can take advantage of the *layout rule* and write it like this instead:

$$
f x = a + b + g a
$$
  
where  

$$
a = 1
$$
  

$$
b = 2
$$
  

$$
g x = -x
$$

What's different about the second version?

## The layout rule, continued

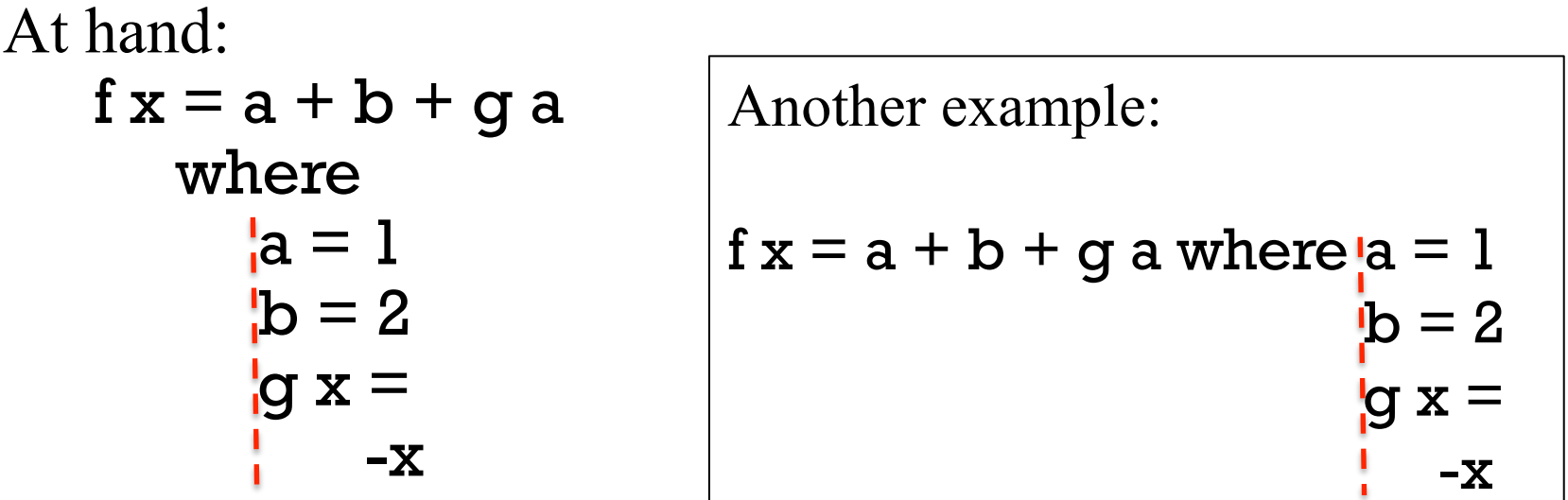

The absence of a brace after where activates the layout rule.

The column position of the <u>first token after where</u> establishes the column in which declarations of the where must start.

Note that the declaration of **g** is continued onto a second line; if the minus sign were at or left of the line, it would be an error.

# The layout rule, continued

Don't confuse the layout rule with indentation-based continuation of declarations!

The layout rule allows omission of braces and semicolons in where, do, let, and of blocks. (We'll see do and let later.)

Indentation-based continuation applies

- 1. outside of where/do/let/of blocks
- 2. inside where/do/let/of blocks when the layout rule is triggered by the absence of an opening brace.

The layout rule is also called the off-side rule.

TAB characters are assumed to have a width of 8.

What other languages have rules of a similar nature?

#### Sidebar: mystery function

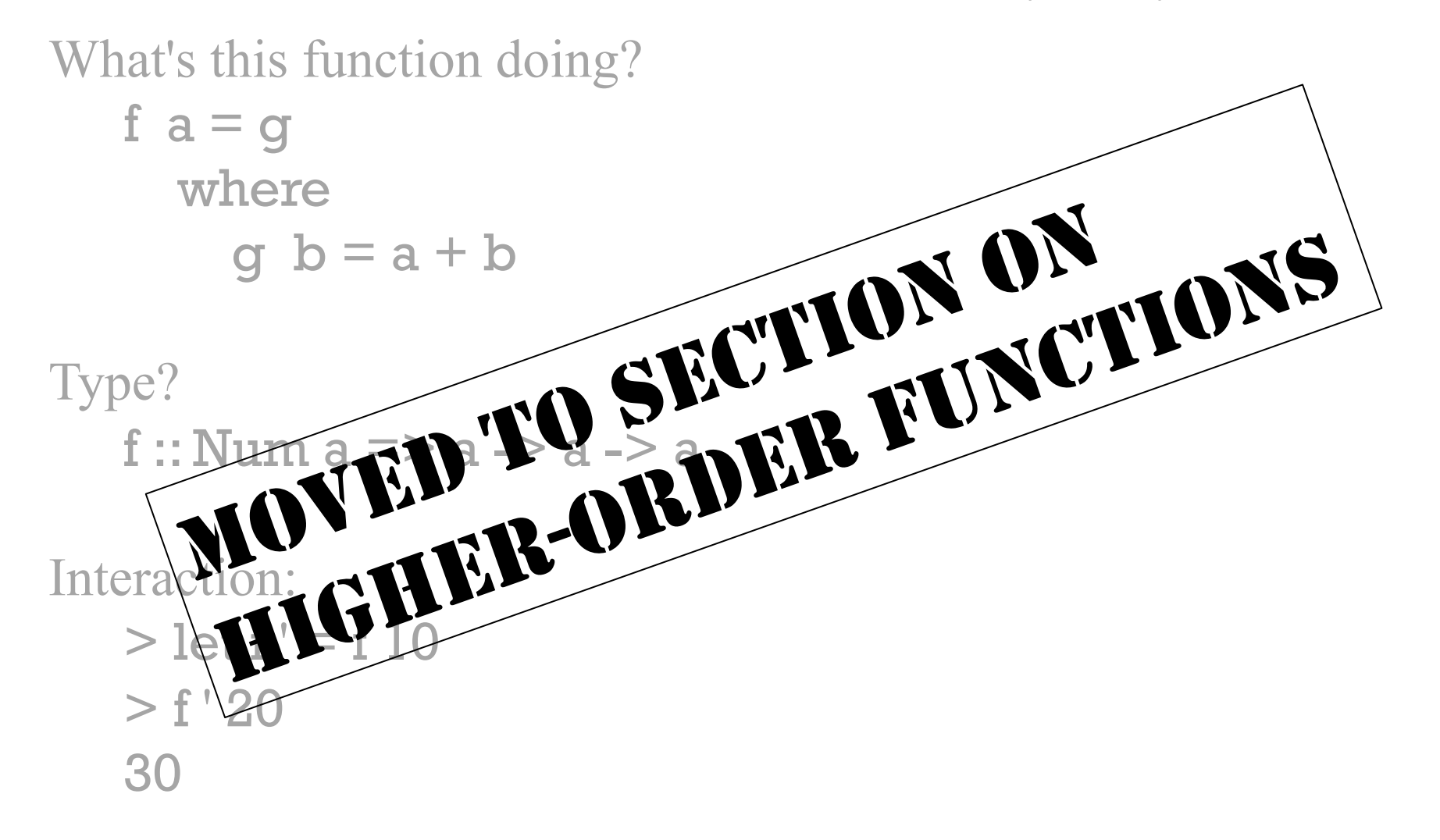

## Sidebar, continued

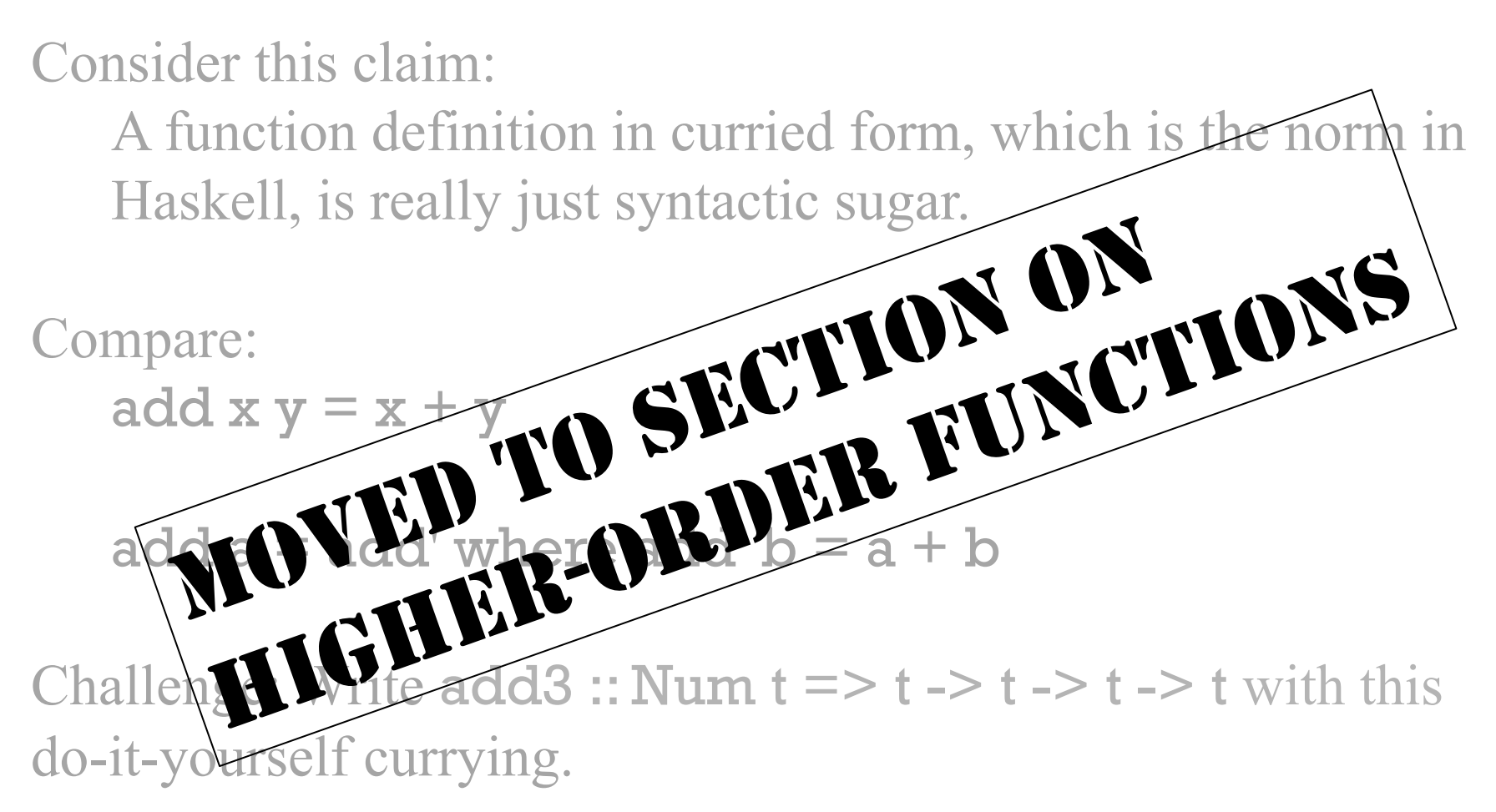

# Errors

CSC 372 Spring 2014, Haskell Slide 169

#### Syntax errors

What syntax errors do you see in the following file?

```
% cat synerrors.hs
let f x =|x < 0 == y + 10\vert x \vert = 0 = y + 20otherwise = y + 30 where 
    g x:xs = x
     y =g [x] + 5q2 x = 10
```
#### Syntax errors, continued

What syntax errors do you see in the following file?

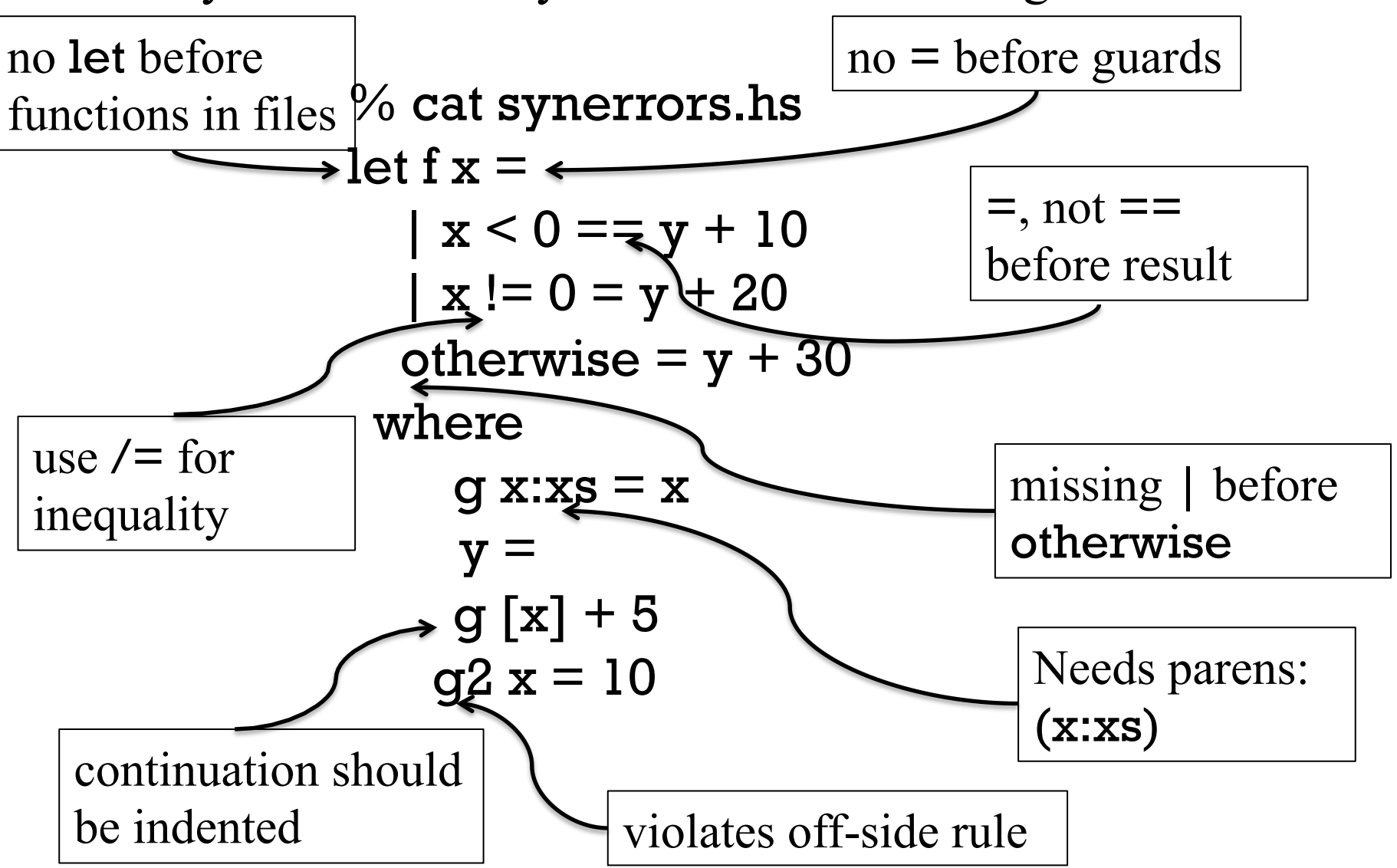

CSC 372 Spring 2014, Haskell Slide 171

#### Syntax errors, continued

Line and column information is included in syntax errors.

```
% cat synerror2.hs 
weather temp | temp >= 80 = "Hot!"
 | temp >= 70 "Nice" 
 | otherwise = "Cold!"
```
% ghci synerror2.hs

...

[1 of 1] Compiling Main ( synerror2.hs, interpreted )

```
synerror2.hs:3:14: parse error on input `|'
```
3:14 indicates an error has been detected at line 3, column 14.

What's the error?

# Type errors

If only concrete types are involved, type errors are typically easy to understand.

> chr 'x' <interactive>:9:5: Couldn't match expected type `Int' with actual type `Char' In the first argument of `chr', namely 'x' In the expression: chr 'x' In an equation for  $\iota$ it': it = chr 'x'

> :type chr  $chr :: Int -> Char$ 

Code:

countEO (x:xs)  $\vert$  odd x = (evens, odds+1) | otherwise =  $(evens+1, odds)$ where (evens,  $odds$ ) = countEO What's the error? Couldn't match expected type `(t3, t4)' with actual type  $[t0]$  ->  $(t1, t2)'$  In the expression: countEO In a pattern binding: (evens, odds) = countEO

What's the problem? It's expecting a tuple, (t3,t4) but it's getting a function,  $[t0]$  ->  $(t1, t2)$ 

#### How about this one?

```
> length 
 No instance for (Show ([a0] \rightarrow Int)) arising from a
     use of `print' 
   Possible fix: add an instance declaration for 
   (Show ([a0] \rightarrow Int))
   In a stmt of an interactive GHCi command: print it
```

```
> :type print 
print :: Show a \Rightarrow a \Rightarrow IO ()
```
Typing an expression at the ghci prompt causes it to be evaluated and print called with the result. The (trivial) result here is a function, and functions aren't in the Show type class.

#### Code and error:

```
f x y 
  | x == 0 = []| otherwise = f x
```
 Couldn't match expected type `[a1]' with actual type  $'t0$  ->  $[a1]'$  In the return type of a call of `f' Probable cause: `f' is applied to too few arguments In the expression: f x

The error message is perfect in this case but in general note that an unexpected actual type that's a function suggests too few arguments are being supplied for some function.

Is there an error in the following?

 $f \big[ 1 \big] = \big[ 1 \big]$ f  $[x] = x$  $f(x:xs) = x : fxs$ 

 Occurs check: cannot construct the infinite type:  $a0 = [a0]$  *("a0 is a list of a0s"--whm)*  In the first argument of `(:)', namely `x' In the expression: x : f xs In an equation for  $f' : f(x : xs) = x : f xs$ 

Without the second pattern, it turns into an identity function on lists: f  $[1,2,3] == [1,2,3]$ 

What's the problem?

Technique: Comment out cases to find the troublemaker.

What's happening here? > :type ord ord :: Char -> Int

> > ord 5 <interactive>:2:5:

 No instance for (Num Char) arising from the literal `5' Possible fix: add an instance declaration for (Num Char)

Why does that error cite (Num Char)? It seems to be saying that if Char were in the Num type class the expression would be valid.

# Larger examples

CSC 372 Spring 2014, Haskell Slide 179

#### travel

Imagine a robot that travels on an infinite grid of cells. Movement is directed by a series of one character commands: **n**, **e**, **s**, and **w**.

Let's write a function **travel** that moves the robot about the grid and determines if the robot ends up where it started (i.e., it got home) or elsewhere (it got lost).

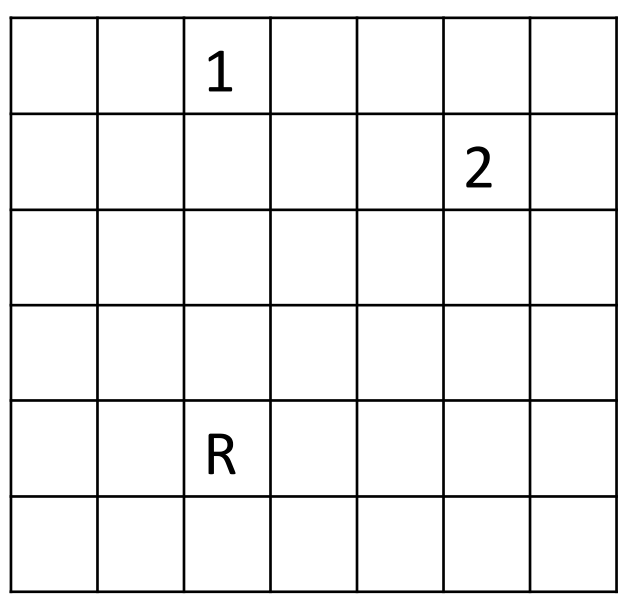

If the robot starts in square R the command string **nnnn** leaves the robot in the square marked 1.

The string **nenene** leaves the robot in the square marked 2.

nnessw and news move the robot in a round-trip that returns it to square R.
Usage:

- $>$  travel "nnnn"  $-$  ends at 1 "Got lost"
- > travel "nenene" -- ends at 2 "Got lost"
- > travel "nnessw" "Got home"

1 2 R 

How can we approach this problem?

One approach:

- 1. Map letters into integer 2-tuples representing X and Y displacements on a Cartesian plane.
- 2. Sum the X and Y displacements to yield a net displacement.

Example:

Argument value: "nnee" Mapped to tuples:  $(0,1)$   $(0,1)$   $(1,0)$   $(1,0)$ Sum of tuples: (2,2)

Another:

```
Argument value: "nnessw" 
Mapped to tuples: (0,1) (0,1) (1,0) (0,-1) (0,-1) (-1,0)Sum of tuples: (0,0)
```
Two helpers:

mapMove 'n'  $=(0,1)$ mapMove 's'  $= (0,-1)$ mapMove 'e'  $= (1,0)$ mapMove ' $w' = (-1,0)$ 

sumTuples  $[$  =  $(0,0)$ sumTuples  $((x,y):ts) = (x + sumX, y + sumY)$ where

 $(sumX, sumY) = sumTuples$  ts

#### travel itself:

```
travel s 
  \vert disp == (0,0) = "Got home"
     | otherwise = "Got lost" 
  where
    makeTuples [1] = [1]makeTuples (c:cs) = mapMove c : makeTuples cs
```

```
 tuples = makeTuples s 
 disp = sumTuples tuples
```
As is, mapMove and sumTuples are at the top level but makeTuples is hidden inside travel. How should they be arranged?

## Sidebar: top-level vs. hidden functions

#### travel s

 $disp == (0,0) = "Got home"$  $otherwise = "Got lost"$ where

tuples = makeTuples s disp = sumTuples tuples

 makeTuples [] = [] makeTuples (c:cs) = mapMove c:makeTuples cs

mapMove 'n' =  $(0,1)$ <br>mapMove 's' =  $(0,-1)$ <br>mapMove 'e' =  $(1,0)$ <br>mapMove 'w' =  $(-1,0)$ 

Top-level functions can be tested after code is loaded but functions inside a where block are not visible.

The functions at left are hidden in the where block but they can easily be changed to top-level using a shift or two with an editor.

```
sumTuples [] = (0,0)<br>sumTuples ((x,y):ts) = (x + sumX, y + sumY) where 
     (sumX, sumY) = sumTuples ts
```
## tally

Consider a function tally that counts character occurrences in a string:

> tally "a bean bag" a 3 b 2 2 g 1 n 1 e 1

Note that the characters are shown in order of decreasing frequency.

How can this problem be approached?

incEntry c tups

{-

tups is a list of (Char, Int) tuples that indicate how many times a character has been seen.

incEntry produces a copy of tups with the count in the tuple containing the character c incremented by one.

If no tuple with c exists, one is created with a count of 1. -}

```
incEntry::Char -> [(Char,Int)] -> [(Char,Int)].
```

```
incEntry c [ ] = [(c, 1)]incEntry c ((char, count):entries) 
| c == char = (char, count+1) : entries
| otherwise = (char, count) : incEntry c entries
```
Note that we're including an explicit type specification for this function. What's the merit of it? Should it be more general?

CSC 372 Spring 2014, Haskell Slide 187

#### Calls to incEntry with 't', 'o', 'o':  $>$  incEntry 't' []  $[(t',1)]$

> incEntry 'o' it  $[('t',1), ('o',1)]$ 

> incEntry 'o' it  $[('t',1), ('o', 2)]$ 

-- mkentries s calls incEntry for each character -- in the string s

```
mkentries :: [Char] \rightarrow [(Char, Int)]mkentries s = mkentries' s []
   where 
     mkentries' \lceil \cdot \rceil entries = entries
      mkentries' (c:cs) entries = 
         mkentries' cs (incEntry c entries)
```

```
> mkentries "tupple" 
[('t',1), ('u',1), ('p',2), ('l',1), ('e',1)]
```

```
> mkentries "cocoon" 
[(c',2), (c',3), (n',1)]
```

```
\{- insert, isOrdered, and sort provide an insertion sort -\}insert v \mid \cdot \mid = [v]insert v (x:xs) 
   | isOrdered (v,x) = v:x:xs| otherwise = x:insert v xs
```

```
isOrdered ((\_, v1), (\_, v2)) = v1 > v2
```

```
sort [] = []sort (x:xs) = insert x (sort xs)
```

```
> mkentries "cocoon" 
[(c', 2), (c', 3), (n', 1)]
```
> sort it  $[('o', 3), ('c', 2), ('n', 1)]$ 

#### $\{-$  fmt\_entries prints (Char, Int) tuples one per line  $-\}$ fmt\_entries  $[$ ] = ""  $fmt$  entries  $((c, count):es) =$  $[c]$  ++ " " ++ (show count) ++ "\n" ++ fmt\_entries es

 $\{-$  grand finale  $-\}$ tally  $s = putStr$  (fmt\_entries (sort (mkentries s)))

> tally "cocoon"

- o 3
- c 2
- 
- n 1

#### [Added post-copies]

- How does this solution exemplify functional programming? (slide 23)
- How is it like imperative programming?
- How is it like procedural programming (s. 5)

## Running tally from the command line

Let's run it on lectura...

% code=/cs/www/classes/cs372/spring14/code

% cat \$code/tally.hs ... everything we've seen before and now a main:  $main = do$ 

 bytes <- getContents -- reads all of standard input tally bytes

% echo -n cocoon | runghc \$code/tally.hs o 3 c 2 n 1

tally from the command line, continued

\$code/genchars N generates N random letters:

% \$code/genchars 20 KVQaVPEmClHRbgdkmMsQ

Lets tally a million characters:

- % \$code/genchars 1000000 | time runghc \$code/tally.hs >out 21.79user 0.24system 0:22.06elapsed % head -3 out s 19553 V 19448
	- J 19437

Let's try a compiled executable. tally from the command line, continued

% ghc --make -rtsopts tally.hs

 $\%$  ls -l tally -rwxrwxr-x 1 whm whm 1118828 Feb 1 22:41 tally

% \$code/genchars 1000000 | time  $1$ /tally +RTS -K40000000 -RTS >out 7.44user 0.29system 0:07.82elapsed 98%CPU

Speculate: How fast would a Java version of tally run? C? Python? Ruby?

# Back to 123 for "syntactic sugar"!

# List comprehensions

CSC 372 Spring 2014, Haskell Slide 195

#### Basics

Here's a simple example of a *list comprehension*:

```
> [x^2 | x <- [1..10]]
[1,4,9,16,25,36,49,64,81,100]
```
This describes a list of the squares of **x** where **x** takes on each of the values from 1 through 10.

The portion x <- [1..10] is a *generator*.

Multiple generators can be specified:  $> [x,y] \, | \, x \leq -[1..3], y \leq -[a \cdot b']$  $[(1, 'a'), (1, 'b'), (2, 'a'), (2, 'b'), (3, 'a'), (3, 'b')]$ 

Which generator varies most rapidly?

## Examples from Hutton

Page 39 (5.2) in *Programming in Haskell* by Hutton has some interesting examples of computations with comprehensions:

> let first pairs = 
$$
[x | (x, ) <
$$
- pairs]  
> firsts  $[(1, 'x'), (5, 'y'), (10, 'z')]$   
[1,5,10]

```
> let len xs = sum \lceil | x <- xs]
> len "test" 
4
```

```
> let concat xss = \lceil x \rceil xs <- xss, x <- xs]
> concat ["just", "a", "test"] 
"justatest"
```
## General form

#### This is the general form of a list comprehension:  $\lceil$  *expr*  $\mid$  *qualifier*<sub>*l*</sub> , ... , *qualifier*<sub>*N*</sub>  $\rfloor$

```
Qualifiers can be one of three things: 
      pattern <- expr (a generator) 
      let declarations
      guard
```
Guards are boolean expressions that act as filters. If a guard is false, the value at hand is discarded and the previous generator produces its next value, if any. Example:

 $>$  let justDigits s =  $[ch | ch < s, isDigit ch]$ > justDigits "(800) 555-1212" "8005551212"

## Primes via comprehensions

Hutton has an interesting example of computing primes with list comprehensions. (Section 5.2)

First he defines a function to compute the factors of a number:

```
> let factors n = [x | x < -1..n], n `mod` x == 0]
> factors 20 
[1,2,4,5,10,20] 
> factors 7 
[1, 7]
```
If a number's only factors are 1 and the number, it's a prime.

```
> let prime n = factors n == [1,n]> prime 7 
True 
> prime 20 
False
```
### Primes, continued

At hand:

$$
\begin{array}{l} \text{factors } n = [x \mid x \leq -[1..n], n \text{ `mod' } x == 0] \\ \text{prime } n = \text{factors } n == [1,n] \end{array}
$$

Now we can write a function to generate primes starting at any number:

 $>$  let primes n = [p | p <- [n..], p  $>$  1, prime p]

> take 15 (primes 2) [2,3,5,7,11,13,17,19,23,29,31,37,41,43,47]

> take 5 (primes 1000000) [1000003,1000033,1000037,1000039,1000081]

Added: On your own, look at quicksort, p. 57 in GG.

# Higher-order functions

CSC 372 Spring 2014, Haskell Slide 201

## Functions as values

A fundamental characteristic of a functional language is that functions are values that can be used as flexibly as values of other types.

This let creates a function value and binds the name add to that value.

 $>$  let add x y = x + y

This let binds the name plus to the value of **add**, whatever it is.  $>$  let plus  $=$  add

Either of the names can be used to reference the function value:

```
> add 3 4 
7 
> plus 5 6 
11
```
## Sidebar: printing function values

By default, if an expression evaluated at ghci's REPL prompt produces a function, we get an error because function values aren't in the Show type class.

```
> let add x y = x + y
```
> add

No instance for (Show (a0 -> a0 -> a0) arising from a use of `print'

> add 3 No instance for (Show (a0 -> a0)) arising from a use of `print'

## Sidebar, continued

Contrast: With **Chrome's JavaScript console,** we can see the code for some functions:

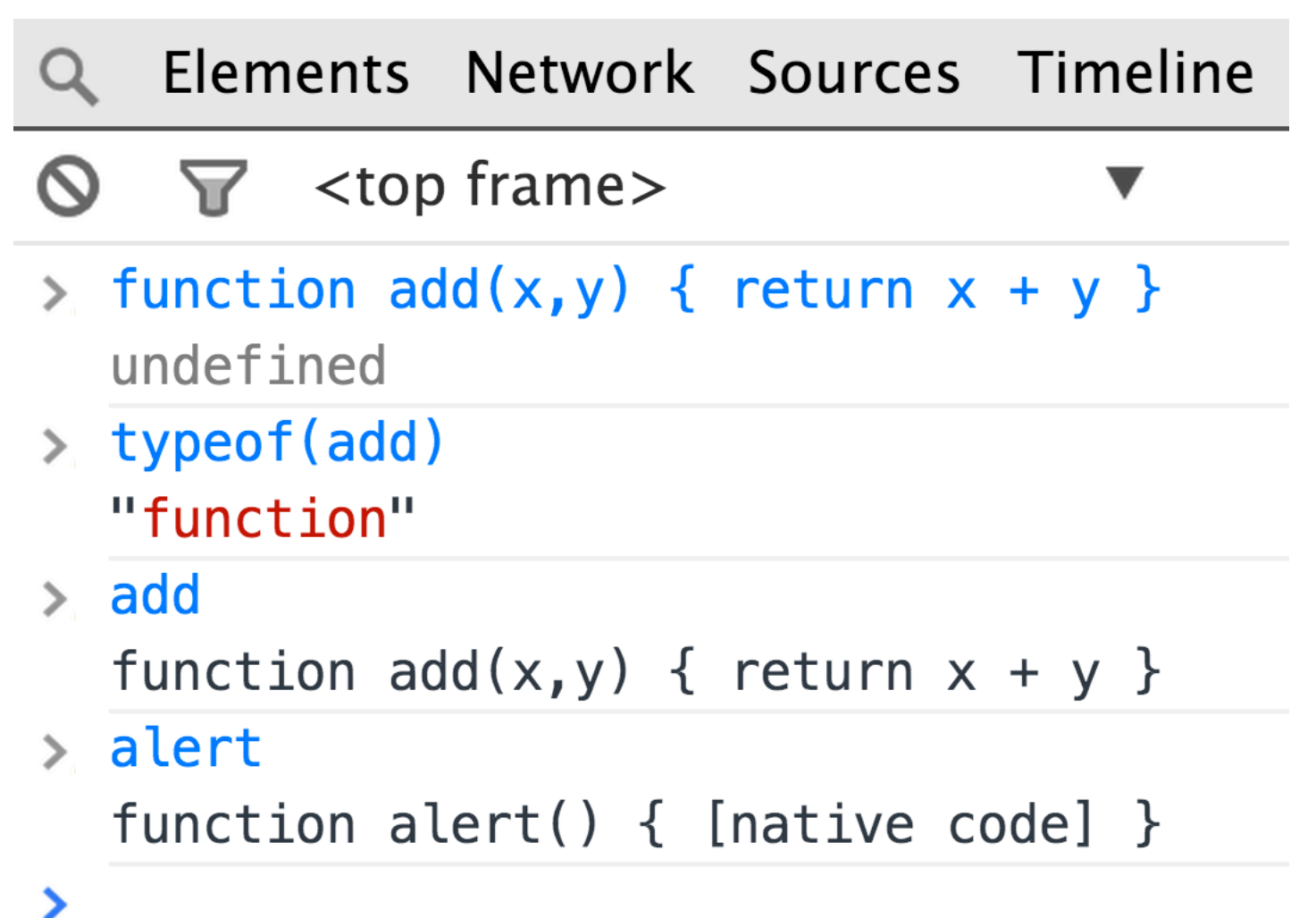

## Sidebar, continued

Confession: I wish I'd found the Text.Show.Functions module sooner. It's a trivial instance declaration: instance Show (a -> b) where showsPrec \_ \_ = showString "<function>" Usage: > :m Text.Show.Functions  $>$  let add x y = x + y > add <function>  $>$  it 3 <function>  $>$  it 5 8 I've added this to my  $\sim$ /.ghci: :m Text.Show.Functions You should add it to yours, too! trouble with :m Data.Char!

## Functions as values, continued

Line by line, what are the following expressions doing?  $>$  let fs = [head, last]

```
> fs
[<function>,<function>]
```

```
> let ints = [1..10]
```

```
> head fs ints
1
```

```
>(fs!!1) ints
10
```
## Functions as values, continued

Is the following valid?

> [take, tail, init]

Couldn't match type `[a2]' with `Int' Expected type: Int  $\sim$  [a0]  $\sim$  [a0]

Actual type: [a2] -> [a2]

In the expression: init

What's the problem? take does not have the same type as tail and init.

Puzzle: Make it valid by adding two characters.  $>$  [take 5, tail, init] [<function>,<function>,<function>]

## Definition

A *higher-order function* is a function that:

- Has one or more arguments that are functions.
- And/or returns a function.

Have we seen any functions thus far that are higher-order functions?

Strictly speaking, any curried function with more than one argument meets the above definition.

> :type add add :: Num a => a -> a -> a > :type take take :: Int ->  $[a]$  ->  $[a]$ We'll ignore this fine point wrt. the a1 prohibition on higher-order functions!

# A simple higher-order function

Here's a simple higher-order function: twice  $f x = f(f x)$ 

What does it do?  $>$  twice tail  $[1..5]$ [3,4,5]

What is its type? twice ::  $(t - > t) - > t - > t$ 

- A *higher-order function* is a function that:
- Has one or more arguments that are functions.
- And/or returns a function.

What's going on here? > twice tail <function>  $>$  it [1..5] [3,4,5] Note: line missing on handout!

## A simpler higher-order function

#### Here's a simpler higher-order function. What does it do? apply  $f x = f x$

```
What's its type? Translate it to English.
   apply :: (t1 - t) - t1 - t
```

```
Usage: 
   > apply head [5,6,7]
   5 
   > apply negate it 
   -5 
   > apply length ['a'..'z'] 
   26
```
In what other languages could we write apply?

# The Prelude's map function

```
Recall double x = x * 2
```
map is a Prelude function that applies a function to each element of a list, producing a new list:

```
> map double [1..5][2,4,6,8,10]
```
> map length (words "a few words") [1,3,5]

> map head (words "a few words") "afw"

Let's write map ourselves!

#### map, continued

#### Solution:

```
map [] = []map f(x:xs) = f(x:map f xs)
```

```
What is its type? 
   map :: (t - > a) -> [t] -> [a]
```
What's the relationship between the length of the argument and the result?

Is map a higher order function?

#### map, continued

A few more maps...

#### > map chr [97,32,98,105,103,32,99,97,116] "a big cat"

> map isLetter it [True,False,True,True,True,False,True,True,True]

> map not it [False,True,False,False,False,True,False,False,False]

> map head (map show it) -- show True is "True" "FTFFFTFFF"

> map weather [85,55,75] ["Hot!","Cold!","Nice"]

## map and partial applications

```
What's the result of these? 
   > map (add 5) [1..10] 
   [6,7,8,9,10,11,12,13,14,15]
```

```
> map (drop 1) (words "the knot was cold") 
["he","not","as","old"]
```

```
> map (replicate 5) "abc" 
["aaaaa","bbbbb","ccccc"]
```

```
> let f = map double
> f [1..5]
[2,4,6,8,10]
```

```
> map f [[1..3], [10..15]] -- same as map (map double) ...
[[2,4,6],[20,22,24,26,28,30]]
```
### "sections"

Instead of using map (add 5) to add 5 to the values in a list, we can use a *section* instead:

```
> map (5+) [1..3]
[6,7,8]
```
More sections:

 $>$  map (10\*) [1..3] [10,20,30]

 $>$  map  $(++$ "\*" $)$  (words "a few words") ["a\*","few\*","words\*"]

```
> map ("*"++) (words "a few words") 
["*a","*few","*words"]
```
### "sections", continued

Sections have one of two forms:

(*infix-operator value*) Examples: (+5) (/10)

(*value infix-operator*) Examples: (5\*), ("x"++)

Iff the operator is commutative, the two forms are equivalent.  $>$  map (3 < = ) [1..5] [False,False,True,True,True]

```
> map (\le=3) [1..5]
[True,True,True,False,False]
```
Sections aren't just for map; they're a general mechanism.  $>$  twice  $(+5)$  3 13
## Filtering

Another higher order function in the Prelude is filter: > filter odd [1..10] [1,3,5,7,9]

> filter isDigit "(800) 555-1212" "8005551212"

What's filter doing? What is its type? filter :: (a -> Bool) -> [a] -> [a]

Two more:

> filter (`elem` "aeiou") "some words here" "oeoee" -- *Note that (`elem` ...) is a section!* 

```
> filter (5 > = ) (filter odd [1..10])
[1,3,5]
```
## filter, continued

```
At hand: 
   > filter odd [1..10] 
   [1,3,5,7,9] 
   > :t filter 
   filter :: (a -> Bool) -> [a] -> [a]
Let's write filter!
   myfilter [ ] = []myfilter f (x:xs) 
      \int f x = x : \text{filteredTail} | otherwise = filteredTail
      where 
      filteredTail = myfilter f xs
```
# filter uses a *predicate*

filter's first argument (a function) is called a *predicate* because inclusion of each value is predicated on the result of calling that function with value.

Several Prelude functions use predicates. Here are two: all :: (a -> Bool) -> [a] -> Bool > all even [2,4,6,8] True  $>$  all even  $[2, 4, 6, 7]$ False

```
dropWhile :: (a -> Bool) -> [a] -> [a]
> dropWhile isSpace " testing " 
"testing " 
> dropWhile isLetter it 
" "
```
## Problem: longerThan

Write a non-recursive function **longerThan n lists** that produces the lists in lists that have more than n elements.

- > longerThan 2 [[1..3],[10,20],[5..8]] [[1,2,3],[5,6,7,8]]
- > longerThan 3 (words "up and down it went") ["down","went"]

How can we approach it? (non-recursive helpers are allowed)

# longerThan, continued

We could map with length and then filter with a section, but then we lose the lists themselves:

 $>$  let lists =  $[[1..3],[10,20],[5..8]]$ 

> map length lists [3,2,4]

```
> filter (>2) it
[3,4]
```

```
> filter (>3) (map length (words "up and down it 
went")) 
[4,4]
```
"I can't tell what they are but I can tell you how many we got."

## longerThan, continued

Let's write a helper:

```
isLonger :: Int \ge [a] \ge Bool
isLonger n list = length list > n
```
But how can we use it? filter needs an (a -> Bool) predicate: filter :: (a -> Bool) -> [a] -> [a]

This is a perfect place for a partial application: > :type isLonger 3 isLonger 3 :: [a] -> Bool > filter (isLonger 3) (words "up and down it went") ["down","went"]

A final solution:

```
isLonger n list = length list > n
longerThen n lists = filter (isLonger n) lists
```
## longerThan, continued

Recall: isLonger n list  $=$  length list  $>$  n longerThan  $n$  lists  $=$  filter (isLonger  $n$ ) lists

A solution that takes advantage of scoping rules:  $longer$ Than $2$  n lists  $=$  filter is Longer lists where isLonger list  $=$  length list  $>$  n

In the latter case, is **Longer** must be in the where to have access to the argument n.

## Anonymous functions

We can map a section to double the numbers in a list:  $>$  map (\*2) [1..5] [2,4,6,8,10]

### Alternatively we could use an *anonymous function*:  $>$  map (\x - $>$  x  $*$  2) [1..5] [2,4,6,8,10]

What are things we can do with an anonymous function that we can't do with a section?

$$
> map (\n \n \times 3 + 7) [1..5]
$$
  
[10,13,16,19,22]

 $>$  filter ( $\x >$  head  $x ==$  last x) (words "pop top suds") ["pop","suds"]

## Anonymous functions, continued

The general form:

## \ *pattern1 ... patternN* -> *expression*

Simple syntax rule: enclose the works in parentheses.

The typical use case for an anonymous function is a single instance of supplying a higher order function with a computation that can't be expressed with a section or partial application.

Anonymous functions are also called *lambdas*, *lambda expressions*, and *lambda abstractions*.

The \ character was chosen due to its similarity to  $\lambda$ , used in Lambda calculus, another system for expressing computation.

## Example: longest line(s) in a file

Imagine a program to print the longest line(s) in a file, along with their line numbers:

## % **runghc longest.hs /usr/share/dict/web2** 72632:formaldehydesulphoxylate 140339:pathologicopsychological 175108:scientificophilosophical 200796:tetraiodophenolphthalein 203042:thyroparathyroidectomize

What are some ways in which we could approach it?

Let's work with a shorter file for development testing:

```
% cat longest.1
data
to
test
```
readFile in the Prelude returns the full contents of a file as a string:

```
> readFile "longest.1" 
"data\nto\ntest\n"
```
To avoid wading into I/O yet, let's focus on a function that operates on a string of characters (the full contents of a file): > longest "data\nto\ntest\n" "1:data\n3:test\n"

Let's work through a series of transformations of the data:  $>$  let bytes = "data\nto\ntest\n"

```
> let lns = lines bytes 
["data","to","test"]
```
Note: To save space, values of let bindings are being shown immediately after each let.  $E.g.,$  > lns is not shown above.

Let's use zip3 and map length to create (length, line-number, line) triples:

 $>$  let triples = zip3 (map length lns)  $\lceil$  l..] lns [(4,1,"data"),(2,2,"to"),(4,3,"test")]

#### We have (length, line-number, line) triples at hand: > triples  $[(4,1,"data"), (2,2,"to"), (4,3,"test")]$

Let's use sort :: Ord  $a \Rightarrow [a] \Rightarrow [a]$  on them: > let sortedTriples = reverse (sort triples)  $[(4,3,"test"), (4,1,"data"), (2,2,"to")]$ 

Note that by having the line length first, triples are sorted first by line length, with ties resolved by line number.

We use **reverse** to get a descending order.

If line length weren't first, we'd instead use Data.List.sortBy ::  $(a \rightarrow a \rightarrow Ordering) \rightarrow [a] \rightarrow [a]$ and supply a function that returns an Ordering.

At hand:

> sortedTriples  $[(4,3,"test"), (4,1,"data"), (2,2,"to")]$ 

We'll handle ties by using **takeWhile** to get all the triples with lines of the maximum length.

Let's use a helper function to get the first element of a 3-tuple:  $>$  let first (len, \_, \_) = len > let maxLength = first (head sortedTriples) 4

first will be used in another place but were it not for that we might have used an anonymous function:  $\rightarrow$  let maxLength =  $(\lambda$ (len,  $\rightarrow$  )  $\rightarrow$  len) (head sortedTriples) a pattern: let  $(maxLength, ...)$  = head sortedTriples CSC 372 Spring 2014, Haskell Slide 230

At hand:

> sortedTriples  $[(4,3,'test''),(4,1,'data''),(2,2,'to'')]$ 

> maxLength 4

Let's use takeWhile ::  $(a \rightarrow Bool) \rightarrow [a] \rightarrow [a]$  to get the triples having the maximum length:

> let maxTriples = takeWhile  $(\theta > f$  irst triple == maxLength sorted Triples  $[(4,3,"test"), (4,1,"data")]$ 

```
At hand:
```
> maxTriples  $[(4,3,"test"), (4,1,"data")]$ 

Let's map an anonymous function to turn the triples into lines prefixed with their line number:

```
> let linesWithNums = 
    map (\ldots, num, line) \rightarrow show num ++ ":" ++ line) maxTriples
["3:test","1:data"]
```
We can now produce a ready-to-print result:

- > let result = unlines (reverse linesWithNums)
- > result
- "1:data\n3:test\n"

```
Let's package up our work into a function: 
 longest bytes = result 
     where 
       lns = lines bytes 
      triples = zip3 (map length lns) [1..] lns
       sortedTriples = reverse (sort triples) 
      maxLength = first (head sortedTriples) maxTriples = takeWhile
```
 $(\theta > f$  irst triple == maxLength sorted Triples linesWithNums =

map  $(\ldots, \text{num}, \text{line})$  -> show  $\text{num}$  ++ ":" ++ line) maxTriples

result = unlines (reverse linesWithNums)

$$
first (x, \_,) = x
$$

At hand:

> longest "data\nto\ntest\n" "1:data\n3:test\n"

```
Let's add a main that does I/O: 
   % cat longest.hs
   import System.Environment (getArgs) 
   import Data.List (sort)
```
longest bytes = *...from previous slide...* 

```
main = do args <- getArgs -- Get command line args as list 
   bytes <- readFile (head args) 
   putStr (longest bytes)
```
## Function composition

Given two functions **f** and **g**, the composition of **f** and **g** is a function **c** that for all values of **x**,  $(c \times)$  equals  $(f (g \times))$ 

Here is a primitive **compose** function that applies two functions in turn:

 $>$  let compose f q x = f (q x)

```
> :type compose 
compose :: (t1 - t) -> (t2 - t1) -> t2 - t
```

```
> compose init tail \lceil 1..5 \rceil[2,3,4]
```

```
> compose signum negate 3 
-1
```
## Haskell has a function composition operator. It is a dot (.)  $>$  :t (.) (.) ::  $(b \rightarrow c) \rightarrow (a \rightarrow b) \rightarrow a \rightarrow c$

Its two operands are functions, and its result is a function.

#### $>$  let numwords  $=$  length . words

```
> numwords "just testing this" 
3
```
Problem: Using composition create a function that returns the next-to-last element in list:

```
> ntl [1..5]
4
```

```
> ntl "abc" 
'b'
```
Here's one solution, but what's another?  $>$  let ntl = head . tail . reverse

 $>$  let ntl = head . reverse . init

Problem: Create a function to remove the digits from a string: > rmdigits "Thu Feb 6 19:13:34 MST 2014" "Thu Feb :: MST "

Solution:

 $>$  let rmdigits = filter (not . isDigit)

```
Given the following, describe f: 
   > let f = (*2) (+)
```
 $>$  map f  $[1..5]$ [8,10,12,14,16]

Would an anonymous function be a better choice?

Given the following, what's the type of numwords?

```
> :type words 
words :: String -> [String]
```

```
> :type length 
length :: [a] \rightarrow Int
```

```
> let numwords = length . words
```

```
Type: 
   numwords :: String -> Int
```
Assuming a composition is valid, the type is based only on the input of the rightmost function and the output of the leftmost function.

$$
(.): (b \rightarrow c) \rightarrow (a \rightarrow b) \rightarrow a \rightarrow c
$$

## Point-free style

#### Recall rmdigits: > rmdigits "Thu Feb 6 19:13:34 MST 2014" "Thu Feb :: MST "

What the difference between these two declarations? rmdigits  $s = filter (not . isDigit) s$ 

 $r$ mdigits = filter (not . isDigit)

The latter declaration is in *point-free style.* 

A point-free declaration of a function f does not mention the parameter of f. (Wording revised after handouts.)

Is the following a point-free function declaration or a partial application?

 $t5 =$  take 5

## Point-free style, continued

Problem: Using point-free style, declare a function named len that works like the Prelude's length.

Hint:

```
> :t const
const :: a \rightarrow b \rightarrow a> const 10 20 
10 
> const [1] "foo"
[1]
```
Solution:  $len = sum$ . map (const 1)

See also: *Tacit programming* on Wikipedia

# Hocus pocus with higher-order functions

# Mystery function

## What's this function doing? f  $a = g$  where  $g b = a + b$ Type? f :: Num a  $\Rightarrow$  a  $\Rightarrow$  a  $\Rightarrow$  a

Interaction:

```
> let f ' = f 10
> f' 2030
```
# DIY Currying

Consider this claim:

A function definition in curried form, which is idiomatic in Haskell, is really just syntactic sugar.

Compare these two completely equivalent declarations for add: add  $x y = x + y$ 

add 
$$
\mathbf{x} = \text{add}'
$$
  
where  
add'  $\mathbf{y} = \mathbf{x} + \mathbf{y}$ 

The result of the call add 5 is essentially this function: add'  $y = 5 + y$ 

The combination of the code for add' and the binding for **x** is known as a *closure*. It contains what's needed for execution.

# DIY currying in JavaScript

JavaScript doesn't provide the syntactic sugar of curried function definitions but we can do this:

```
function add(x) {
```
}

```
return function (y) { return x + y }
```
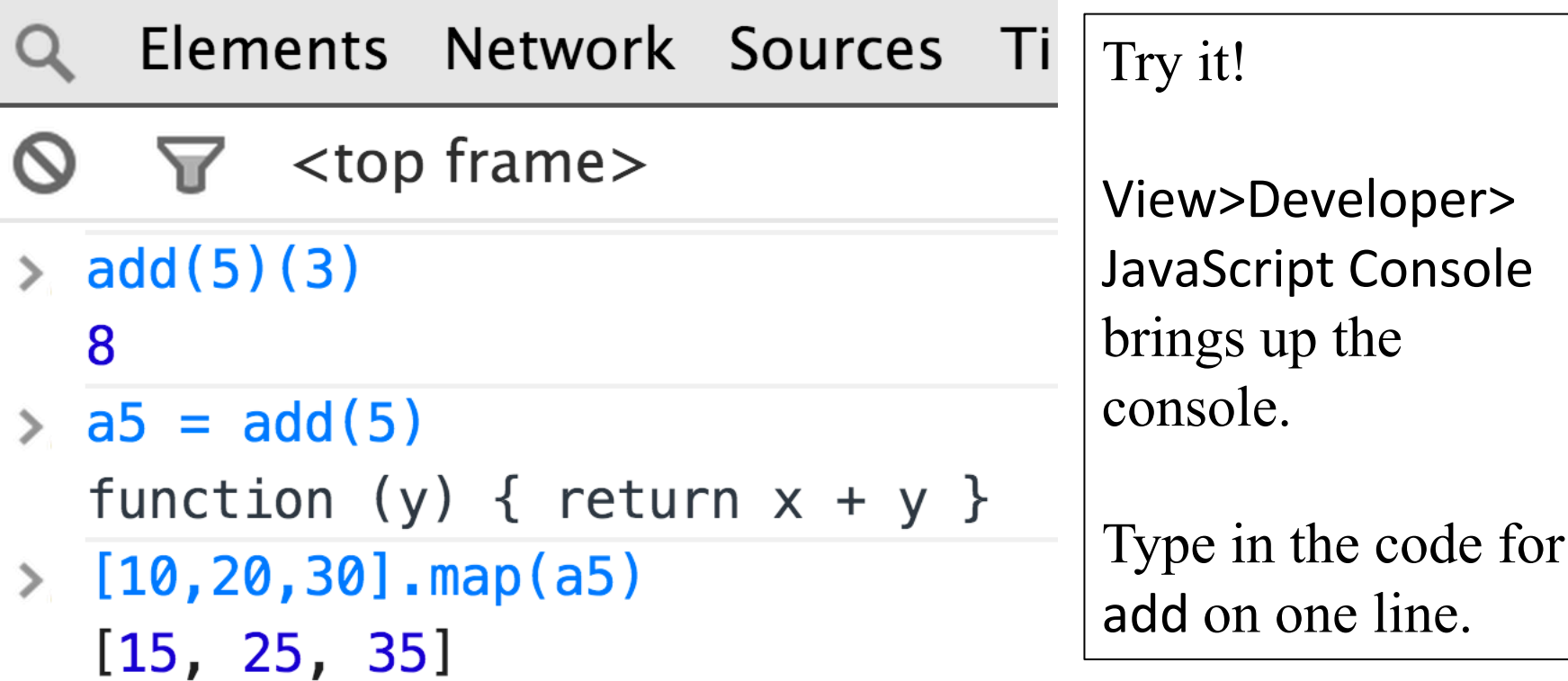

## DIY currying in Python

```
>> def add(x):
... return lambda y: x + y 
...
```

```
>> f = add(5)
```
 $\gg$  type(f) <type 'function'>

```
>>> map(f, [10,20,30]) 
[15, 25, 35]
```
## Another mystery function

Here's another mystery function:

```
> let m f x y = f y x
```

```
> :type m 
m :: (t1 -> t2 -> t) -> t2 -> t1 -> t
```

```
Can you devise a call to m? 
   > m add 3 4 
   7
```

$$
> m (++) "a" "b"
$$
  
"ba"

What is it doing? What could it be useful for?

At hand: m f  $x y = f y x$ 

#### m is actually a Prelude function named flip:  $>$  :t flip flip ::  $(a \rightarrow b \rightarrow c) \rightarrow b \rightarrow a \rightarrow c$

```
> flip take [1..10] 3 
[1,2,3]
```

```
> let ftake = flip take
> ftake [1..10] 3 
[1,2,3]
```
Any ideas on how to use it?

## flip, continued

```
At hand: 
     flip f \times y = f y \times f
```

```
> map (flip take "Haskell") [1..7] 
["H","Ha","Has","Hask","Haske","Haskel","Haskell"]
```
Problem: write a function that behaves like this:  $> f'$ a' ["a","aa","aaa","aaaa","aaaaa",...

Solution:

```
> let f x = map (flip replicate x) [1..]
```
## flip, continued

```
From assignment 1: 
   > splits "abcd" 
   [("a","bcd"),("ab","cd"),("abc","d")]
```
## Many students have noticed the Prelude's splitAt: > splitAt 2 [10,20,30,40] ([10,20],[30,40])

Problem: Write splits using higher order functions but no explicit recursion.

Solution:

splits list = map (flip splitAt list)  $[1..(length list - 1)]$ 

## The **\$** operator

## \$ is the "application operator". Note what :info shows:  $>$ :info  $(\$)$  $($ \$) :: (a -> b) -> a -> b infixr  $0$  \$ -- right associative infix operator with very -- low precedence

The following declaration of \$ uses an infix syntax:  $f$  \$  $x = f x$  -- Equivalent: (\$)  $f x = f x$ 

Usage:

 $>$  negate  $$3 + 4$ -7

What's the point of it?

# The **\$** operator, continued

\$ is a low precedence, right associative operator that calls a function.

 $f$  \$  $x = f x$ 

Because  $+$  has higher precedence than  $\$\$  the expression negate  $$3 + 4$  groups like this: negate  $$ (3 + 4)$ 

How does the following expression group? filter (>3) \$ map length \$ words "up and down"

filter (>3) (map length (words "up and down"))
# Currying the uncurried

Problem: We're given a function whose argument is a two-tuple but we wish it were curried so we could use a partial application of it.

$$
g :: (Int, Int) \rightarrow Int
$$
  
 
$$
g (x,y) = x^2 + 3*x*y + 2*y^2
$$
  
 
$$
> g (3,4)
$$
  
 77

Solution: Curry it with **curry** from the Prelude! > map (curry g 3) [1..10] [20,35,54,77,104,135,170,209,252,299]

Your problem: Write curry!

### Currying the uncurried, continued

```
At hand: 
   > g(3,4)77 
   > map (curry g 3) [1..10]
   [20,35,54,77,104,135,170,209,252,299]
```

```
Here's curry, and use of it: 
     curry :: ((a, b) \rightarrow c) \rightarrow (a \rightarrow b \rightarrow c) (latter parens added to help)
     curry f x y = f (x,y)
```

```
> let cg = curry g
> :type cg 
cq :: Int -> Int -> Int
```
 $>$  cg 34 77

### Currying the uncurried, continued

At hand:

curry ::  $((a, b) -> c) -> (a -> b -> c)$  *(parentheses added)* curry  $f x y = f (x, y)$ 

> map (curry g 3) [1..10] [20,35,54,77,104,135,170,209,252,299]

The key: (curry g 3) is a partial application of curry!

Call: 
$$
curry g 3
$$
  
\n $\int \int$   
\nDcl:  $curry f x y = f (x, y)$   
\n $= g (3, y)$ 

# Currying the uncurried, continued

At hand:

curry ::  $((a, b) -> c) -> (a -> b -> c)$  *(parentheses added)* curry  $f x y = f (x, y)$ 

 $>$  map (curry g 3) [1..10] [20,35,54,77,104,135,170,209,252,299]

```
Let's get flip into the game!
   > map (flip (curry g) 4) [1..10] 
   [45,60,77,96,117,140,165,192,221,252]
```
The counterpart of curry is uncurry:  $>$  uncurry (+) \$ (3,4) 7

```
A curry function for JavaScriptfunction curry(f) \{return function(x) \{return function (y) { return f(x,y) }
        } 
 } 
    Elements Network Sources Timeline Profiles Resource
   \triangledown <top frame>
> function add(x,y) {return x + y}
  undefined
\angle c_add = curry(add)
  function (x) { return function (y) { return f(x,y) } }
> add 5 = c add (5)function (y) { return f(x, y) }
> [10,20,30].map(add_5)
  [15, 25, 35]
```
# Folding

CSC 372 Spring 2014, Haskell Slide 258

# Reduction

We can *reduce* a list by a binary operator by inserting that operator between the elements in the list:

 $[1,2,3,4]$  reduced by  $+$  is  $1 + 2 + 3 + 4$ 

 $\lceil$ "a","bc", "def"] reduced by  $++$  is "a"  $++$  "bc"  $++$  "def"

Imagine a function **reduce** that does reduction by an operator.  $>$  reduce  $(+)$  [1,2,3,4] 10

```
> reduce (++) ["a","bc","def"] 
"abcdef"
```

```
> reduce max [10,2,4]10
```
> map (reduce max) (permutations [10,2,4])  $[10,10,10,10,10,10]$  -- permutations is from Data.List

### Reduction, continued

```
At hand: 
   > reduce (+) [1,2,3,4]
    10
```

```
An implementation of reduce: 
   reduce \Box \Box = undefined
   reduce [x] = xreduce op (x:xs) = x \text{`op'} reduce op xs
Does reduce + [1,2,3,4] do
   ((1 + 2) + 3) + 4or 
   1 + (2 + (3 + 4))\gamma
```
In general, when would the grouping matter?

# fold<sup>1</sup> and foldr<sup>1</sup>

In the Prelude there's no reduce but there is fold 1 and fold r1.

 $>$  foldl1  $\binom{7}{1,2,3}$  $0.1666666666666666$  -- left associative:  $(1 / 2) / 3$ 

 $>$  foldr1 (/)  $[1,2,3]$   $-$  right associative:  $1/$  (2  $/$  3) 1.5 

Here's the type of foldr1: foldr1 ::  $(a -> a -> a) -> [a] -> a$ 

Here's the type of a related function, foldr (no "1"): foldr ::  $(a -> b -> b) -> b -> [a] -> b$ 

What are the differences between the two?

### foldr1 vs. foldr

### For reference: foldr1 ::  $(a \rightarrow a \rightarrow a) \rightarrow [a] \rightarrow a$ foldr ::  $(a -> b -> b) -> b -> [a] -> b$

#### Use:

```
> foldr1(+)[1..4]10
```

```
> foldr (+) 0 [1..4]10
```
 $>$  foldr (+) 0 [] -- Empty list is exception with foldr1  $\Omega$ 

### foldr1 vs. foldr, continued

For reference: foldr1 :: (a -> a -> a) -> [a] -> a foldr ::  $(a -> b -> b) -> b -> [a] -> b$ 

The big difference is that foldr can fold a list of values into a different type!

 $>$  foldr (\elem acm - $>$  acm + elem) 0 [1..4] 10 

(acm stands for "accumulated")

 $>$  foldr (\elem acm - $>$  show elem ++ acm) "" [1..4] "1234"

# Folding

Fill in the blank, creating a folding function that can be used to compute the length of a list:

```
> foldr (\ \qquad \qquad ) 0 [10,20,30]
3
```
Solution:

```
> let len = foldr (\elem acm -> acm + 1) 0
>	len	['a'..'z']	
26
```
Problem: Define map in terms of foldr.

 $>$  let mp f = foldr (\elem acm -> f elem : acm) [] > mp toUpper "test" "TEST"

Recall our even/odd counter  $>$  countEO  $[3,4,7,9]$  $(1,3)$ 

```
Define it terms of foldr. 
    > let eo = foldr (\val (e,o) ->if even val then (e+1, o) else (e, o+1)) (0, 0)>eo [3,4,7,9]
    (1,3)>eo\prod(0,0)
```
Strictly FYI: Instead of if/else we could have used Haskell's case:  $>$  let eo = myfoldr (\val (e,o) -> case even val of {True  $\rightarrow$  (e+1,o); False  $\rightarrow$  (e,o+1)}) (0,0)

Here's a definition for foldr. We're using a type specification with multicharacter type variables to help know which is which:

```
foldr :: (val -> acm -> acm) -> acm -> [val] -> acm
foldr f acm [ = acm
foldr f acm (val:vals) = f val \zeta foldr f acm vals
```
When loaded, we see this:

> :t foldr foldr :: (val ->  $a$ cm ->  $a$ cm) ->  $a$ cm -> [val] ->  $a$ cm

 $>$  foldr (\val acm - $>$  acm ++ val) "?"  $\zeta$  words "a test here" "?heretesta" 

IMPORTANT: There's no connection between the type variable names and the names in functions. We might have done this instead: foldr  $(\forall \alpha \rightarrow a++\nu)$  ...

Problem: Write reverse in terms of a foldr. 

Two solutions, but both with issues:  $rv1 =$  foldr (\val acm -> acm ++ [val]) []  $rv2$  = reverse. foldr  $\leftrightarrow$  [4] (Oops! This is completely stupid!)

The issue: reverse and  $++$  are relatively expensive wrt. cons.

By definition, foldr operates like this: foldr f zero  $[x1, x2, ..., xn] == x1$  `f`  $(x2$  `f` ...  $(xn$  `f` zero)...)

The first application of f is with the last element and the "zero" value, but the first cons would need to be with the first element of the list.

### The counterpart of foldr is foldl. Compare their meanings: Folding, continued

foldr f zero  $[x1, x2, ..., xn] == x1$  'f'  $(x2$  'f' ...  $(xn$  'f' zero)...)

foldl f zero  $[x1, x2, ..., xn] == (...((zero 'f' x1) 'f' x2) 'f'...)'f' xn$ 

Their types, with long type variables: foldr :: (val ->  $a$ cm ->  $a$ cm) ->  $a$ cm ->  $[val]$  ->  $a$ cm

foldl :: (acm -> val -> acm) -> acm -> [val] -> acm

Problem: Write reverse in terms of foldl.

 $>$  let rev = foldl (\acm val -> val:acm) [] > rev "testing" "gnitset" 

#### Recall paired from assignment 1:  $>$  paired "((())())" True

Can we implement paired with a fold?

```
counter (-1) = -1counter total \prime (' = total + 1
counter total ')' = total - 1counter total = total
```
paired  $s =$  foldl counter  $0$   $s == 0$ 

Point-free: paired  $= (0 ==)$ . foldl counter 0

Data.List.partition partitions a list based on a predicate:

> partition isLetter "Thu Feb 13 16:59:03 MST 2014" ("ThuFebMST"," 13 16:59:03 2014")

```
> partition odd [1..10] 
([1,3,5,7,9],[2,4,6,8,10])
```
Write it using a fold! sorter f val (pass, fail) = if f val then (val:pass, fail) else (pass, val:fail)

partition  $f =$  foldr (sorter f) ([], [])

# Folding up on folding

True or false?

Any operation that processes a list can be expressed in a terms of a fold, perhaps with a simple wrapper.

*scans* are similar to folds but all intermediate values are produced:

 $>$  scanl (+) 0 [1..5] [0,1,3,6,10,15]

 $>$  let scanEO = scanl ( $\leq$  (e,o) val - $>$ if even val then  $(e+1, o)$  else  $(e, o+1)$   $(0, 0)$ 

```
> scanEO [1,3,5,6,7,9][(0,0), (0,1), (0,2), (0,3), (1,3), (1,4), (1,5)]
```
# A little I/O

CSC 372 Spring 2014, Haskell Slide 272

# Sequencing

#### Consider this function declaration

f2 x = a + b + c  
\nwhere  
\n
$$
a = fx
$$
  
\n $b = gx$   
\n $c = h x$   
\n $c = h x$   
\n $b = gx$   
\n $b = gx$   
\n $b = gx$   
\n $a = fx$   
\n $a = f x$   
\n $a = f x$   
\n $a = f x$ 

Haskell guarantees that the order of the where clause bindings is inconsequential—those three lines can be in any order.

What enables that guarantee?

(Pure) Haskell functions depend only on the argument value. For a given value of x, f x always produces the same result.

You can shuffle the bindings of any function's where clause without changing the function's behavior! (Try it with longest, slide 233.)

# I/O and sequencing

Imagine a getInt function, which reads an integer from standard input (e.g., the keyboard).

Can the where clause bindings in the following function be done in any order?

 $f x = r$  where  $a =$  getInt  $b = getInt$  $r = a * 2 + b + x$ 

The following is not valid syntax but ignoring that, is it reorderable? qreet name  $=$  "" where putStr "Hello, " putStr name putStr "!\n"

# I/O and sequencing, continued

One way we can specify that operations are to be performed in a specific sequence is to use a do:

```
% cat io2.hs 
main = do putStrLn "Who goes there?" 
   name <- getLine
  let greeting = "Hello, " ++ name ++ "!"
   putStrLn greeting
```
Interaction:

% runghc io2.hs Who goes there? whm *(typed)*  Hello, whm!

### Actions

Here's the type of putStrLn:

putStrLn :: String -> IO () *("unit",* ()*, is the no-value value)* 

The type **IO** x represents an interaction with the outside world that produces a value of type x. Instances of IO x are called *actions*.

When an action is evaluated the corresponding outside-world activity is performed.

> let hello = putStrLn "hello!" *(Note: no output here!)*  hello :: IO ()  $\qquad \qquad$  *(Type of hello is an action.)* 

> hello

hello! *(Evaluating hello, an action, caused output.)*  it  $::$  ()

# Actions, continued

### The value of getLine is an action that reads a line: getLine :: IO String

We can evaluate the action, causing the line to be read, and bind a name to the string produced:

```
> s <- getLine
testing
```
 $>$  s "testing"

Note that **getLine** is not a function!

### Actions, continued

```
Recall io2.hs: 
   main = do putStrLn "Who goes there?" 
      name <- getLine
     let greeting = "Hello, " ++ name ++ "!"
      putStrLn greeting
```
Note the type: main :: IO (). We can say that main is an action. Evaluating main causes interaction with the outside world.

```
> main 
Who goes there? 
hello? 
Hello, hello?!
```
# Is it pure?

A pure function (1) always produces the same result for a given argument value, and (2) has no side effects.

```
Is this a pure function? 
    twice :: String \rightarrow IO ()
    twice s = do putStr s 
       putStr s
```
twice "abc" will always produce the same value, an action that if evaluated will cause "abcabc" to be output.

# The Haskell solution for I/O

We want to use pure functions whenever possible but we want to be able to do I/O, too.

In general, evaluating an action produces side effects.

Here's the Haskell solution for I/O in a nutshell: Actions can evaluate other actions and pure functions but pure functions don't evaluate actions.

```
Recall longest.hs from 233-234: 
   longest bytes = result where ...lots... 
   main = do args <- getArgs -- gets command line arguments 
      bytes <- readFile (head args) 
      putStr (longest bytes)
```
# User-defined types

CSC 372 Spring 2014, Haskell Slide 281

# A Shape type

A new type can be created with a data declaration.

Here's a simple Shape type whose instances represent circles or rectangles:

data Shape = Circle Double | -- just a radius Rect Double Double -- width and height deriving Show

The shapes have dimensions but no position.

Circle and Rect are *data constructors*.

"deriving Show" declares Shape to be an instance of the Show type class, so that values can be shown using some simple, default rules.

Shape is called an *algebraic type* because instances of Shape are built using other types.

Instances of Shape are created by calling the data constructors:

 $>$  let r1 = Rect 3.4  $>$  r  $\vert$ Rect 3.0 4.0

 $>$  let r2 = Rect 5 3

```
data Shape = 
   Circle Double | 
   Rect Double Double 
     deriving Show
```

```
> let c1 = Circle 2
```

```
> let shapes = \lceil r \cdot 1, r^2, c^2 \rceil
```

```
> shapes 
[Rect 3.0 4.0,Rect 5.0 3.0,Circle 2.0]
```
Lists must be homogeneous—why are both Rects and Circles allowed in the same list?

The data constructors are just functions—we can use all our function-fu with them!

> :t Circle Circle :: Double -> Shape data Shape = Circle Double | Rect Double Double deriving Show

> :t Rect Rect :: Double -> Double -> Shape

> map Circle [2,3] ++ map (Rect 3) [10,20] [Circle 2.0,Circle 3.0,Rect 3.0 10.0,Rect 3.0 20.0]

Functions that operate on algebraic types use patterns based on their data constructors.

```
area (Circle r) = r * 2 * piarea (Rect w h) = w * h
```

```
Usage:
```

```
> r1 
Rect 3.0 4.0
```

```
> area r1 
12.0
```

```
> shapes 
[Rect 3.0 4.0,Rect 5.0 3.0,Circle 2.0]
```

```
> map area shapes 
[12.0,15.0,12.566370614359172]
```

```
> sum $ map area shapes 
39.56637061435917
```
data Shape = Circle Double | Rect Double Double deriving Show

Let's make the **Shape** type an instance of the Eq type class.

What does Eq require? > :info Eq class Eq a where  $(==)$  :: a -> a -> Bool  $(\ell =)$ : a -> a -> Bool

Default definitions from Eq:  $(==)$  a  $b = not$  \$ a  $/= b$  $(\frac{1}{2})$  a b = not \$ a == b

Let's say that two shapes are equal if their areas are equal. (Iffy!) instance Eq Shape where  $(==)$  r1 r2 = area r1 == area r2

Usage:

```
> Rect 3 4 = Rect 6 2
True
```
 $>$  Rect 3 4 == Circle 2 False

Let's see if we can find the biggest shape:

> maximum shapes

 No instance for (Ord Shape) arising from a use of `maximum'

 Possible fix: add an instance declaration for (Ord Shape)

```
What's in Ord? 
   > :info Ord
   class Eq a \equiv Ord a where
     compare :: a -> a -> Ordering 
      (<) :: a -> a -> Bool
    (>=) :: a -> a -> Bool
      (>) :: a -> a -> Bool
    (<=): a -> a -> Bool
    max :: a -> a -> a min :: a -> a -> a
                                       Eq a \equiv Ord a requires
                                       would-be Ord classes to be 
                                       instances of Eq. (Done!) 
                                       Like == and /= with Eq, the
                                       operators are implemented in 
                                       terms of each other.
```
Let's make **Shape** an instance of the **Ord** type class:

instance Ord Shape where

(<) r1 r2 = area r1 < area r2  $-$  < and <= are sufficient  $(<=)$  r1 r2 = area r1  $<=$  area r2

Usage:

> shapes [Rect 3.0 4.0,Rect 5.0 3.0,Circle 2.0]

> map area shapes [12.0,15.0,12.566370614359172]

```
> maximum shapes 
Rect 5.0 3.0
```
> Data.List.sort shapes [Rect 3.0 4.0,Circle 2.0,Rect 5.0 3.0]

Note that we didn't need to write functions like sumOfAreas or largestShape—we can express those in terms of existing operations

CSC 372 Spring 2014, Haskell Slide 288
# Shape all in one place

Here's all the Shape code: (in shape.hs) data Shape = Circle Double | Rect Double Double deriving Show

```
area (Circle r) = r * z * piarea (Rect w h) = w * h
```

```
instance Eq Shape where 
  (==) r1 r2 = area r1 == area r2
```

```
instance Ord Shape where 
(<) rl r2 = area rl < area r2
\dot{(-)}rl r2 = area r1 <= area r2
```
What would be needed to add a **Figure8** shape and a **perimeter** function?

How does this compare to a Shape/Circle/Rect hierarchy in Java?

# Two simple algebraic types

Let's look at the **compare** function:

```
> :t compare 
compare \therefore Ord a => a -> a -> Ordering
```
Ordering is a simple algebraic type, with only three values: > :info Ordering data Ordering  $=$  LT  $\mid$  EQ  $\mid$  GT

```
> [r1,r2]
[Rect 3.0 4.0,Rect 5.0 3.0]
```

```
> compare r1 r2 
LT
```

```
> compare r2 r1 
GT
```

```
What do you suppose Bool really is?
   > :info Bool
   data Bool = False | True
```
#### A binary tree

#### Here's an algebraic type for a binary tree: data Tree  $a = N$ ode a (Tree a) (Tree a) -- tree.hs | Empty deriving Show

The a is a type variable. Our Shape type used Double values but Tree can hold values of any type!

```
> let tl = Node 9 (Node 6 Empty Empty) Empty
> t1Node 9 (Node 6 Empty Empty) Empty 
> let t2 = Node 4 Empty t1
>t2
Node 4 Empty (Node 9 (Node 6 Empty Empty) Empty) 
                                                4 
                                                       9 
                                                  6 
                                                    t 1|t2
```
# Tree, continued

Here's a function that inserts values, maintaining an ordered tree: insert Empty  $v = N$ ode v Empty Empty insert (Node x left right) value value  $\leq x$  = (Node x (insert left value) right)  $otherwise = (Node x left (insert right value))$ 

Let's insert some values...  $>$  let t = Empty > insert t 5 Node 5 Empty Empty

> $>$  insert it 10 Node 5 Empty (Node 10 Empty Empty)

> insert it 3 Node 5 (Node 3 Empty Empty) (Node 10 Empty Empty)

How many Nodes are constructed by each of the insertions?

CSC 372 Spring 2014, Haskell Slide 292

### Tree, continued

Here's an in-order traversal that produces a list of values: inOrder Empty = [] inOrder (Node val left right) = inOrder left ++ [val] ++ inOrder right

What's an easy way to insert a bunch of values?  $>$  let t = foldl insert Empty  $[3,1,9,5,20,17,4,12]$ > inOrder t [1,3,4,5,9,12,17,20]

> inOrder \$ foldl insert Empty "tim korb" " bikmort"

> inOrder \$ foldl insert Empty [Rect 3 4, Circle 1, Rect 1 2] [Rect 1.0 2.0,Circle 1.0,Rect 3.0 4.0]

# Maybe

```
Here's an interesting type: 
    > :info Maybe 
    data Maybe a = Nothing | Just a
```
Speculate: What's the point of it?

```
Here's a function that uses it: 
     > :t Data.List.find
     Data.List.find :: (a \rightarrow Bool) \rightarrow \lceil a \rceil \rightarrow Maybe a
```
How could we use it? > find even [3,5,6,8,9] Just 6

```
> find even [3,5,9] 
Nothing
```
 $>$  case (find even [3,5,9]) of { Just \_ - $>$  "got one"; \_ - $>$  "oops!"} "oops!"

# In conclusion...

CSC 372 Spring 2014, Haskell Slide 295

# If we had a whole semester...

If we had a whole semester to study functional programming, here's what might be next:

- Infinite data structures (see slides 125-126 for a tiny bit).
- How lazy evaluation works
- Implications and benefits of referential transparency (which means that the value of a given expression is always the same).
- Functors (structures that can be mapped over)
- Monoids (a set of things with a binary operation over them)
- Monads (for representing sequential computations)
- Zippers (a structure for traversing and updating another structure)
- And more!

# Even if you never use Haskell again...

Recursion and techniques with higher-order functions can be used in most languages. Some examples:

JavaScript, Python, PHP, all flavors of Lisp, and lots of others: Functions are "first-class" values; anonymous functions are supported.

 $\mathcal{C}$ 

Pass a function pointer to a recursive function that traverses a data structure.

 $C#$ 

Excellent support for functional programming with the language itself and LINQ, too.

Lambda expressions are slated for Java 8 (2015?)